# **kafe Documentation**

*Release 1.3.0*

**D. Savoiu, G. Quast**

**Jun 14, 2017**

# Table of Contents

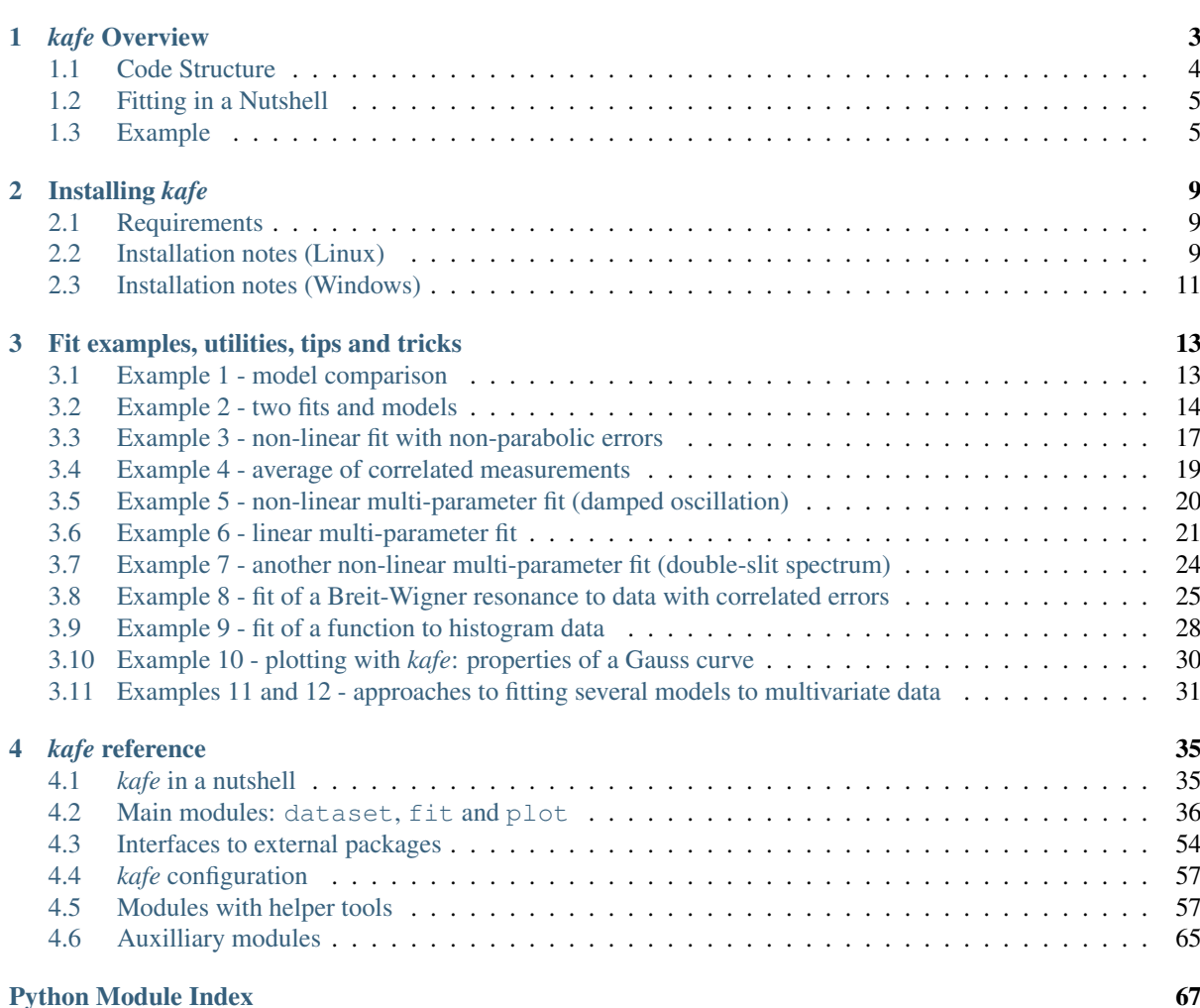

kafe is a data fitting framework designed for use in undergraduate physics lab courses. It provides a basic Python toolkit for fitting models to data as well as visualisation of the data and the model function. It relies on Python packages such as numpy and matplotlib, and uses the Python interface to the minimizer *Minuit* contained in the data analysis framework *ROOT* or in the Python package *iminuit*.

# CHAPTER 1

### *kafe* Overview

<span id="page-6-0"></span>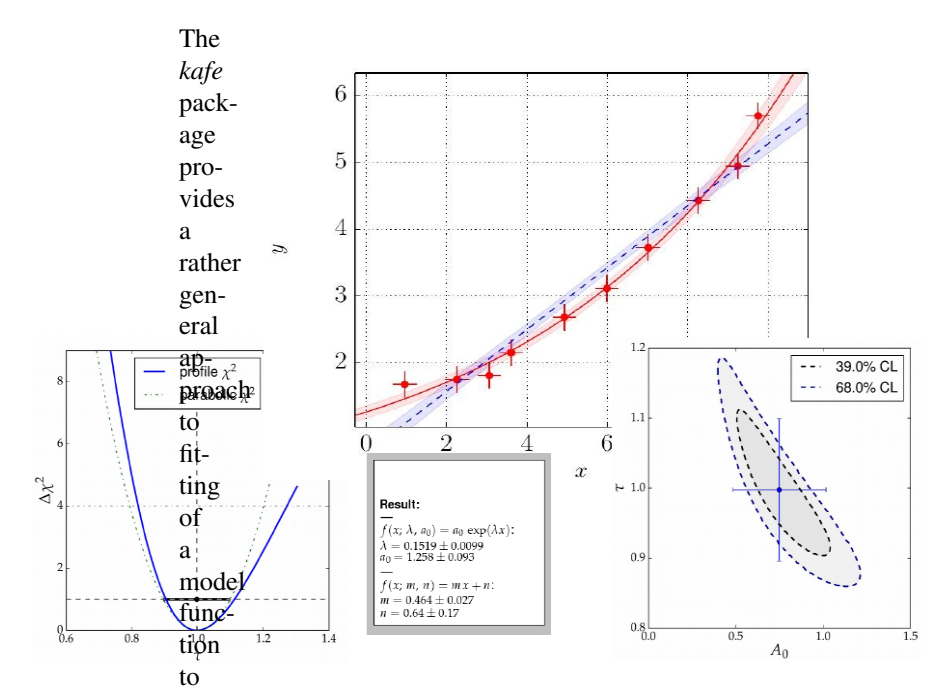

two-Fig. 1.1: *Graphical output generated with kafe*. dimensional

data points with correlated uncertainties in both dimensions. The Python API guarantees full flexibility for data input. Helper functions for file-based input and some examples are available for own applications.

Applications range from performing a simple average of measurements to complex situations with both correlated (systematic) and uncorrelated (statistical) uncertainties on the measurements of the x and y values described by a non-linear model function depending on a large number of parameters.

The model function describes the y values as a function of the x-values and a set of model parameters  $\{p\}$ ,  $y=f(x;$ *{p})*. Full flexibility exists as model functions are implemented as Python code. Again, examples are provided, but user implementations are supported as well.

Fitting is based on the  $\chi^2$ -method, assuming Gaussian errors and correlations described by covariance matrices. The level of agreement between data points and the fit model is expressed in terms of the  $\chi^2$  *probability*, i. e. the probability to find less agreement between data and model than actually observed. Full access to the covariance matrix of the - typically correlated - model parameters is provided.

The graphical output visualises the data and the fit model at the best-fit-point of the parameters and also shows the uncertainty of the fit model as a light band surrounding the line representing the model function. Plotting of confidence level contours for pairs of parameters or profiling of the  $\chi^2$  curves for each of the fit parameters are also provided.

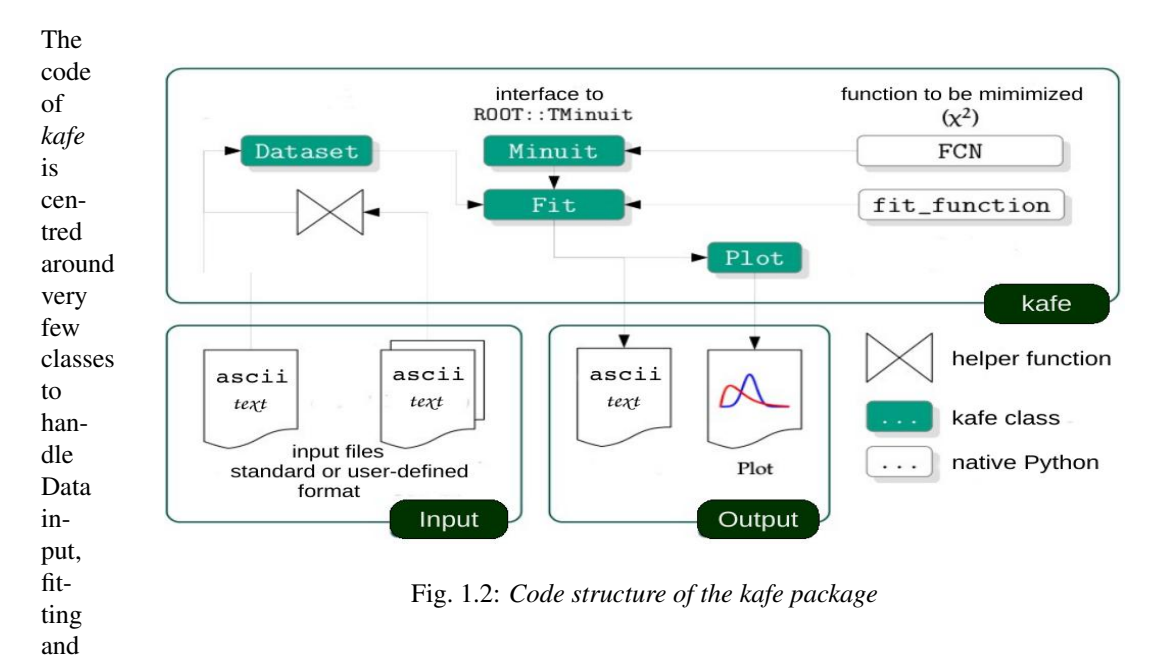

## <span id="page-7-0"></span>**Code Structure**

plotting, as illustrated in the figure on the right-hand side.

Data, their uncertainties, and, optionally, the correlations of the uncertainties - are passed through the interface of the *kafe* class [Dataset](#page-39-1) (page 36). Input can be included in the Python code or is read from files in standardised or user-defined formats. The representation of the data within the  $Database$  (page 36) class is minimalistic, consisting of the x and y values and the full covariance matrices of their uncertainties. Correlated errors between x and y values are not supported yet, as such use cases are rare.

A helper function,  $build$  dataset () (page 57), is available to transform various error models, like a combination of independent and correlated errors or common absolute or relative errors, to this basic format.

Adding a model function, taken either from a prepared set of fit functions within kafe or from a user's own Python implementation, results in a  $Fit$  (page 42) object, which controls the minimizer  $Minuit$  (page 54). Access to the final results of the fitting procedure is provided by data members of the *Fit* class.

One or multiple fit objects, i. e. the input data and model functions(s) at the best-fit point in parameter-space, are visualised by the class  $Plot$  (page 47) with the help of mat[plot](#page-50-0)lib functionality. The plot (page 47) module also contains functionality to display the model uncertainty by surrounding the model function at the bestfit values of the parameters by a light band, the one- $\sigma$  uncertainty band, which is obtained by propagation of the uncertainties of the fit parameters taking into account their correlations.

Two-dimensional contour lines of pairs of parameters are obtained with the method  $plot\_contour$  () (page 44) of the Fit class, which internally relies on the *mncont* method of the *Minuit* package. Contour curves are obtained from a scan of the  $\chi^2$ -function around a fixed value, where each point on the curve represents the minimum with respect to all other free parameters in the fit, thus taking into account the correlation of the considered pair of parameters with all other parameters of the model.

In a similar way, the method  $plot\_profile$  () (page 45) provides profiled  $\chi^2$  curves, i. e. the value of the minimal  $\chi^2$  as a function of one parameter while all other parameters are allowed to vary.

## <span id="page-8-0"></span>**Fitting in a Nutshell**

Fitting with kafe in a nutshell goes like this:

1. create a [Dataset](#page-39-1) (page 36) object from your measurement data:

**>>>** my\_d = kafe.Dataset(data=[[0., 1., 2.], [1.23, 3.45, 5.62]])

2. add errors (uncertainties) to your  $Database$  (page 36):

**>>>** my\_d.add\_error\_source('y', 'simple', 0.5) # y errors, all +/- 0.5

3. import a model function from  $kafe$ . function\_library (page 65) (or define one yourself):

**>>> from kafe.function\_library import** linear\_2par

4. create a [Fit](#page-45-0) (page 42) object from your  $Database$  (page 36) and your model function:

```
>>> my_f = kafe.Fit(my_d, linear_2par)
```
5. do the fit:

```
>>> my_f.do_fit()
```
6. *(optional)* if you want to see a plot of the result, use the  $P$ l $\circ$ t (page 47) object:

```
>>> my_p = kafe.Plot(my_f)
>>> my_p.plot_all()
>>> my_p.show()
```
## <span id="page-8-1"></span>**Example**

Only very few lines of Python code are needed to perform fits with kafe. The snippet of code shown below performs a fit of a quadratic function to some data points with uncertainties:

```
from kafe import *
from kafe.function_library import quadratic_3par
#### build a Dataset instance:
myDataset = build_dataset(
    [0.05, 0.36, 0.68, 0.80, 1.09, 1.46, 1.71, 1.83, 2.44, 2.09, 3.72, 4.36, 4.60][0.35, 0.26, 0.52, 0.44, 0.48, 0.55, 0.66, 0.48, 0.75, 0.70, 0.75, 0.80, 0.90]yabserr=[0.06,0.07,0.05,0.05,0.07,0.07,0.09,0.1,0.11,0.1,0.11,0.12,0.1],
    title='some data',
    axis_labels=['$x$', '$y=f(x)$'])
#### Create the Fit object
myFit = Fit(myDataset, quadratic_3par)
# Set initial values and error estimates
myFit.set_parameters((0., 1., 0.2), (0.5, 0.5, 0.5))
# Do the Fit
myFit.do_fit()
#### Create result plots and output them
myPlot = Plot(myFit)
myPlot.plot_all()
myPlot.save('kafe_example0.pdf') # to file
myPlot.show() # to screen
```
The output in text form (also available via various  $get$ <sub>\_</sub>...() methods of the  $Fit$  (page 42) class) contains the values of the parameters at the best-fit point, their correlation matrix and the fit probability. The example produces the following graphical output:

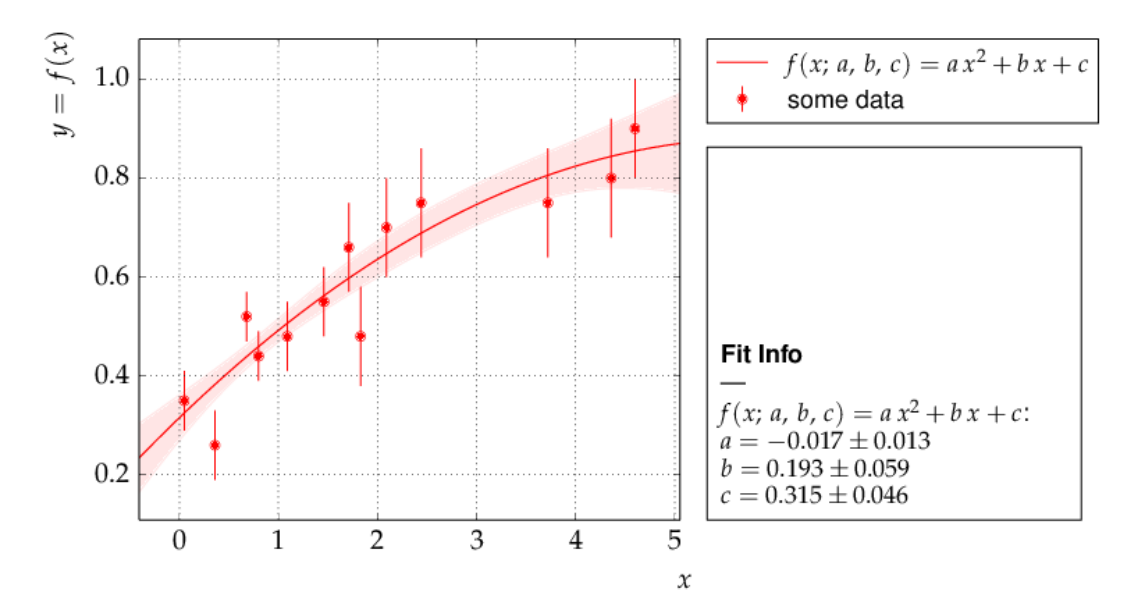

Fig. 1.3: Example: *Data points with one-dimensional error bars compared to a quadratic model function with* kafe.

The parametrisation chosen in this example leads to a strong correlation of the fit parameters. This can be graphically visualised by adding the following lines at the end of the example:

```
### Create and save contour plots
contour1 = myFit. plot_contour(0, 1, <i>dchi2=[1., 2.3])</i>contour2 = myFit.plot_count(0, 2, <i>dchi2=[1., 2.3])</i>contour3 = myFit.plot_count(1, 2, 4chi2=[1., 2.3])contour1.savefig('kafe_example0_contour1.pdf')
contour2.savefig('kafe_example0_contour2.pdf')
contour3.savefig('kafe_example0_contour3.pdf')
```
The example code produces two confidence-level contours for each pair of parameters (with *id=0*, *id=1* and *id=2*), corresponding to an increase of the  $\chi^2$ -function with respect to the minimum by the values given in the list passed as the third parameter to the method myFit.plot\_contour(). The resulting graphical representation, as shown below, displays the 39% contours, corresponding to the one-sigma errors, and the 68% contours. The uncertainties on each parameter, indicated by the error bars, are also shown. They correspond to the projections of the one-sigma contours on the axes.

More and advanced examples - like fitting different models to one data set, comparison of different data sets with model functions, averaging of correlated measurements or fits with a large number of parameters - are provided as part of the *kafe* distribution and are described in the section *Examples* below. They may serve as a starting point for own applications.

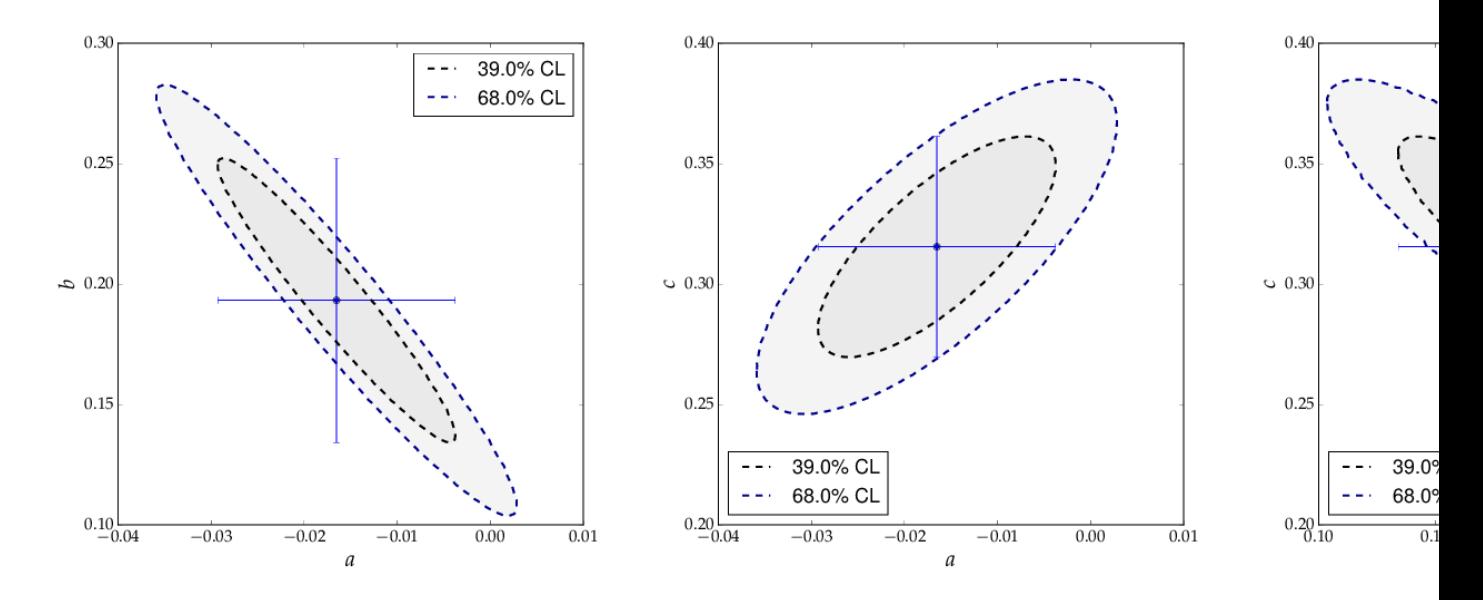

Fig. 1.4: *Contour curves of a pairs of paramters a, b and c of the example above, calculated with* **kafe**.

# CHAPTER 2

## Installing *kafe*

## <span id="page-12-1"></span><span id="page-12-0"></span>**Requirements**

*kafe* needs some additional Python packages. The recommended versions of these are as follows:

- [SciPy](http://www.scipy.org)  $> = 0.12.0$
- [NumPy](http://www.numpy.org)  $> = 1.10.4$
- [matplotlib](http://matplotlib.org)  $\ge$  = 1.5.0

Additionally, a function minimizer is needed. *kafe* implements interfaces to two function minimizers and requires at least one of them to be installed:

- *MINUIT*, which is included in *CERN*'s data analysis package [ROOT](http://root.cern.ch) ( $>= 5.34$ ), or
- [iminuit](https://github.com/iminuit/iminuit)  $(>= 1.1.1)$ , which is independent of ROOT (this is the default)

Finally, *kafe* requires a number of external programs:

- Qt4 (>= 4.8.5) and the Python bindings PyQt4 (>= 3.18.1) are needed because *Qt* is the supported interactive frontend for matplotlib. Other frontends are not supported and may cause unexpected behavior.
- A *LaTeX* distribution (tested with [TeX Live\)](https://www.tug.org/texlive/), since *LaTeX* is used by matplotlib for typesetting labels and mathematical expressions.
- [dvipng](http://www.nongnu.org/dvipng/) for converting DVI files to PNG graphics

## <span id="page-12-2"></span>**Installation notes (Linux)**

Most of the above packages and programs can be installed through the package manager on most Linux distributions.

*kafe* was developed for use on Linux desktop systems. Please note that all commands below should be run as root.

#### **Install** *NumPy***,** *SciPy* **and** *matplotlib*

These packages should be available in the package manager.

In Ubuntu/Mint/Debian:

apt-get install python-numpy python-scipy python-matplotlib

In Fedora/RHEL/CentOS:

yum install numpy scipy python-matplotlib

#### **Install** *ROOT*

ROOT and its Python bindings can be obtained via the package manager in Ubuntu/Mint/Debian:

```
apt-get install root-system libroot-bindings-python5.34 libroot-bindings-
˓→python-dev
```
Or, in Fedora/RHEL/CentOS:

yum install root root-python

This setup is usually sufficient. However, you may decide to build ROOT yourself. In this case, be sure to compile with *PyROOT* support. Additionally, for *Python* to see the *PyROOT* bindings, the following environment variables have to be set correctly (:

```
export ROOTSYS=<directory where ROOT is installed>
export LD_LIBRARY_PATH=$ROOTSYS/lib:$PYTHONDIR/lib:$LD_LIBRARY_PATH
export PYTHONPATH=$ROOTSYS/lib:$PYTHONPATH
```
For more info, refer to [http://root.cern.ch/drupal/content/pyroot.](http://root.cern.ch/drupal/content/pyroot)

#### **Install** *iminuit*

*iminuit* is a Python wrapper for the Minuit minimizer which is independent of ROOT. If compiling/installing ROOT is not possible, this minimizer can be used instead.

To install the *iminuit* package for Python, the [Pip installer](http://www.pip-installer.org/) is recommended:

pip install iminuit

If you don't have *Pip* installed, get it from the package manager.

In Ubuntu/Mint/Debian, do:

apt-get install python-pip

In Fedora/RHEL/CentOS, do:

yum install python-pip

or use easy\_install (included with [setuptools\)](https://pypi.python.org/pypi/setuptools):

easy\_install pip

You might also need to install the Python headers for *iminuit* to compile properly.

In Ubuntu/Mint/Debian, do:

apt-get install libpython2.7-dev

In Fedora/RHEL/CentOS, do:

yum install python-devel

Read the README file for more information on other dependencies (there should be adequate packages for your Linux distribution to satisfy these).

#### **Install** *kafe*

To install *kafe* using *Pip*, simply run the helper script as root:

./install.sh

To remove kafe using *Pip*, just run the helper script:

```
./uninstall.sh
```
Alternatively, installing using Python's *setuptools* also works, but may not provide a clean uninstall. Use this method if installing with *Pip* is not possible:

python setup.py install

## <span id="page-14-0"></span>**Installation notes (Windows)**

*kafe* can be installed under Windows, but requires some additional configuration.

The recommended Python distribution for working with *kafe* under Windows is [WinPython,](https://winpython.github.io/) which has the advantage that it is portable and comes with a number of useful pre-installed packages. Particularly, *NumPy*, *SciPy* and *matplotlib* are all pre-installed in *WinPython*, as are all *Qt*-related dependencies.

Be sure to install *WinPython* version 2.7, since *kafe* does not currently run under Python 3.

#### **Install** *iminuit*

After installing *WinPython*, start 'WinPython Command Prompt.exe' in the *WinPython* installation directory and run

pip install iminuit

#### **Install** *kafe*

Now *kafe* can be installed from PyPI by running:

pip install kafe

Alternatively, it may be installed directly using *setuptools*. Just run the following in 'WinPython Command Prompt.exe' after switching to the directory into which you have downloaded *kafe*:

python setup.py install

#### **Using** *kafe* **with ROOT under Windows**

If you want *kafe* to work with ROOT's TMinuit instead of using *iminuit*, then ROOT has to be installed. Please note that ROOT releases for Windows are 32-bit and using the PyROOT bindings on a 64-bit *WinPython* distribution will not work.

A pre-built verson of ROOT for Windows is available on the ROOT homepage as a Windows Installer package. The recommended version is [ROOT 5.34.](https://root.cern.ch/content/release-53434) During the installation process, select "Add ROOT to the system PATH for all users" when prompted. This will set the PATH environment variable to include the relevant ROOT directories. The installer also sets the ROOTSYS environment variable, which points to the directory where ROOT in installed. By default, this is  $C:\root \ v5.34.34$ .

Additionally, for Python to find the *PyROOT* bindings, the PYTHONPATH environment variable must be modified to include the bin subdirectory of path where ROOT is installed. On Windows 10, assuming ROOT has been installed in the default directory  $(C:\text{root_v5.34.34})$ , this is achieved as follows:

- 1. open the Start Menu and start typing "environment variables"
- 2. select "Edit the system environment variables"
- 3. click the "Environment Variables..." button
- 4. in the lower part, under "System variables", look for the "PYTHONPATH" entry
- 5. modify/add the "PYTHONPATH" entry:
	- if it doesn't exist, create it by choosing "New...", enter PYTHONPATH as the variable name and C:\root\_v5.34.34\bin as the variable value
	- if it already exists and contains only one path, edit it via "Edit..." and insert C: \root  $v5.34$ . 34\bin; at the beginning of the variable value. (Note the semicolon!)
	- if the variable already contains several paths, choosing "Edit..." will show a dialog box to manage them. Choose "New" and write  $C:\root \ v5.34.34\binom{1}{1}$
- 6. close all opened dialogs with "OK"

Now you may try to import ROOT in the *WinPython* interpreter to check if everything has been set up correctly. For more information please refer to ROOT's official [PyROOT Guide.](https://root.cern.ch/pyroot)

# CHAPTER 3

## Fit examples, utilities, tips and tricks

<span id="page-16-0"></span>A wide range of applications of the *kafe* core and the usage of the helper functions is exemplified below. All of them are contained in the sub-directory examples/ of the *kafe* distribution and are intended to serve as a basis for user projects.

## <span id="page-16-1"></span>**Example 1 - model comparison**

To decide whether a model is adequate to describe a given set of data, typically several models have to be fit to the same data. Here is the code for a comparison of a data set to two models, namely a linear and an exponential function:

```
# import everything we need from kafe
import kafe
# additionally, import the two model functions we want to fit:
from kafe.function_library import linear_2par, exp_2par
############
# Initialize Dataset
my_dataset = kafe.Dataset(title="Example Dataset")
# Load the Dataset from the file
my_dataset.read_from_file('dataset.dat')
### Create the Fits
my_fits = [kafe.Fit(my_dataset, exp_2par),
          kafe.Fit(my_dataset, linear_2par)]
### Do the Fits
for fit in my_fits:
   fit.do_fit()
### Create a plot
my_plot = kafe.Plot(my_fits[0], my_fits[1])
my_plot.plot_all(show_data_for=0) # only show data once (it's the same data)
### Save and show output
```
my\_plot.save('kafe\_example1.pdf') my\_plot.show()

The file *dataset.dat* contains x and y data in the standard *kafe* data format, where values and errors (and optionally also correlation coefficients) are given for each axis separately. *#* indicates a comment line, which is ignored when reading the data:

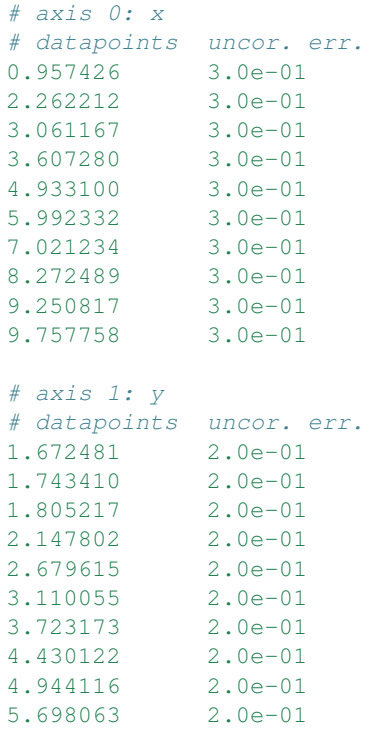

The resulting output is shown below. As can be seen already from the graph, the exponential model better describes the data. The  $\chi^2$  probability in the printed output shows, however, that the linear model would be marginally acceptable as well:

```
linear_2par
chi2prob 0.052
HYPTEST accepted (sig. 5%)
exp_2par
chi2prob 0.957
HYPTEST accepted (sig. 5%)
```
The contour curves of the two fits are shown below and reflect the large correlations between the fit parameters. The right plot of the profile  $\chi^2$  curve shows that there is a slight deviation from the parabolic curve in the fist fit of a non-linear (exponential) function. For more details on the profiled  $\chi^2$  curve see the discussion of example 3, where the difference is more prominent.

### <span id="page-17-0"></span>**Example 2 - two fits and models**

Another typical use case consists of comparing two sets of measurements and the models derived from them. This is very similar to the previous example with minor modifications:

```
# import everything we need from kafe
import kafe
# additionally, import the model function we want to fit:
from kafe.function_library import linear_2par
```
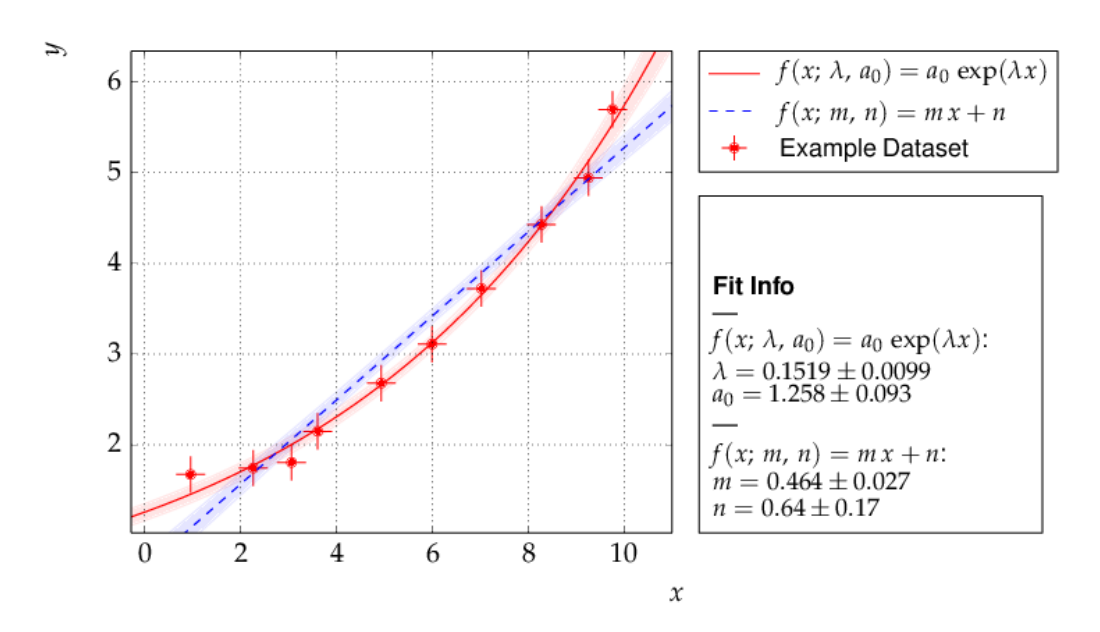

Fig. 3.1: *Output of example 1 - compare two models*

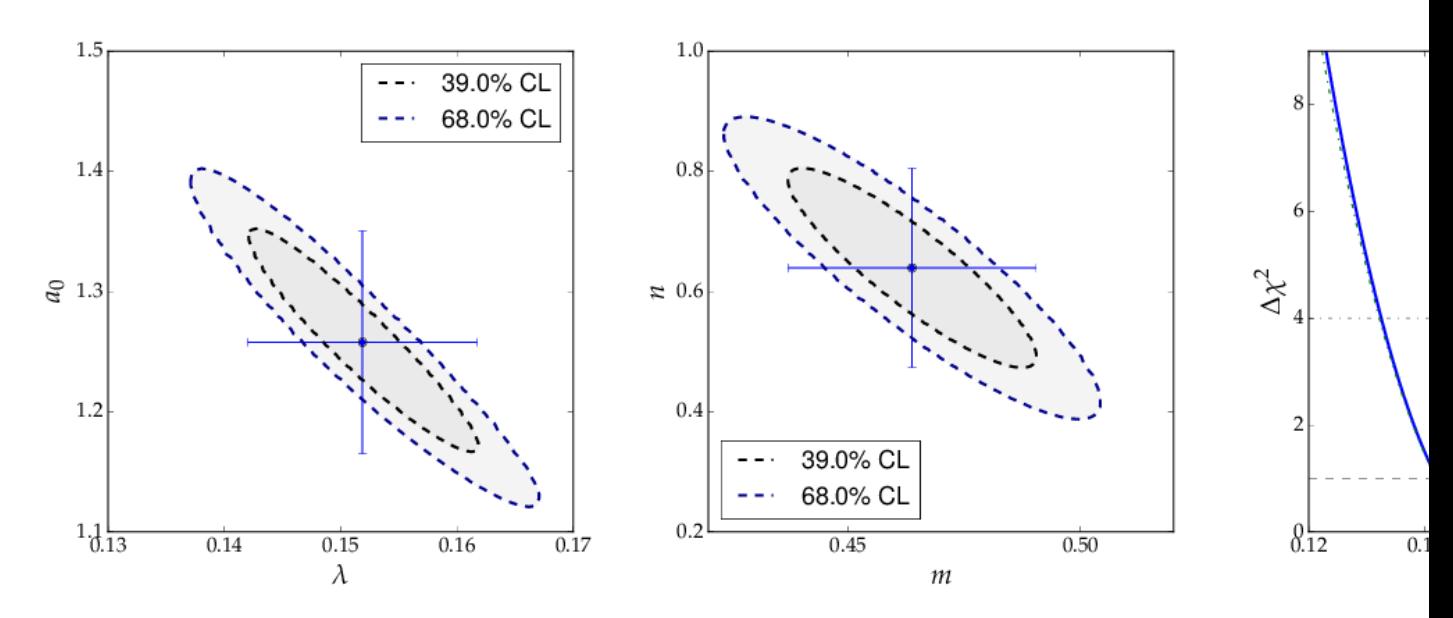

Fig. 3.2: Contour curves and a profile  $\chi^2$  curve for the fits in example 1

```
# Initialize the Datasets
my\_datasets = [kafe.Dataset(title="Example Dataset 1"),
               kafe.Dataset(title="Example Dataset 2")]
# Load the Datasets from files
my_datasets[0].read_from_file(input_file='dataset1.dat')
my_datasets[1].read_from_file(input_file='dataset2.dat')
# Create the Fits
my fits = [kafe.Fit(dataset,linear 2par,
                    fit_label="Linear regression " + dataset.data_label[-1])
           for dataset in my_datasets]
# Do the Fits
for fit in my_fits:
   fit.do_fit()
# Create the Plots
my plot = kafe.Plot(my_fits[0], my_fits[1])my plot.plot all() # this time without any arguments, i.e. show everything
# Save the plots
my_plot.save('kafe_example2.pdf')
# Show the plots
my_plot.show()
```
This results in the following output:

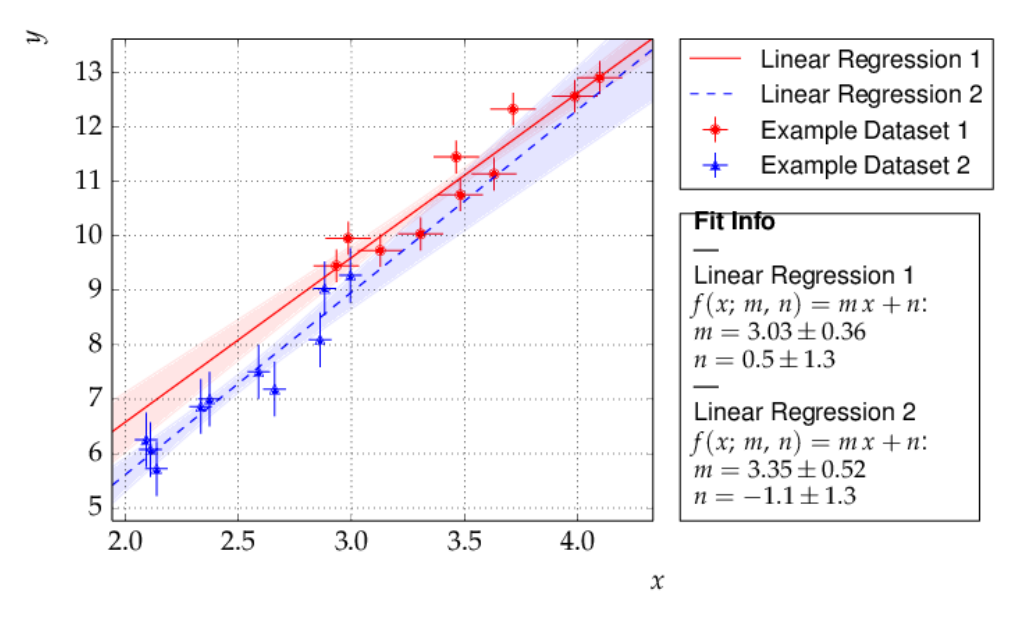

Fig. 3.3: *Output of example 2 - comparison of two linear fits.*

Although the parameters extracted from the two data sets agree within errors, the uncertainty bands of the two functions do not overlap in the region where the data of Dataset 2 are located, so the data are most probably incompatible with the assumption of an underlying single linear model.

## <span id="page-20-0"></span>**Example 3 - non-linear fit with non-parabolic errors**

Very often, when the fit model is a non-linear function of the parameters, the  $\chi^2$  function is not parabolic around the minimum. A very common example of such a case is an exponential function parametrized as shown in the code fragment below. *Minuit* contains a special algorithm called MINOS, which returns the correct errors in this case as well. Instead of using the curvature at the minimum, MINOS follows the  $\chi^2$  function from the minimum to the point where it crosses the the value *minimum+up*, where *up=1* corresponds to one standard deviation in  $\chi^2$  fits. During the scan of the  $\chi^2$  function at different values of each parameter, the minimum with respect to all other parameters in the fit is determined, thus making sure that all correlations among the parameters are taken into account. In case of a parabolic  $\chi^2$  function, the MINOS errors are identical to those obtained by the HESSE algorithm, but are typically larger or asymmetric in other cases.

The method  $do\_fit$  () (page 43) executes the MINOS algorithm after completion of a fit and prints the MINOS errors if the deviation from the parabolic result is larger than 5% .

A graphical visualization is provided by the method  $plot\_profile$  () (page 45), which displays the profile  $\chi^2$  curve for the parameter with name or index passed as an argument to the method.

The relevant code fragments and the usage of the method  $plot\_profile$  () (page 45) are illustrated here:

```
import kafe
##################################
# Definition of the fit function #
##################################
# Set an ASCII expression for this function
@ASCII(x_name="t", expression="A0*exp(-t/tau)")
# Set some LaTeX-related parameters for this function
@LaTeX(name='A', x_name="t",
  parameter_names=('A_0', '\\tau{}'),
  expression="A_0\\,\\exp(\\frac{-t}{\\tau})")
@FitFunction
def exponential(t, A0=1, tau=1):
  return A0 * exp(-t/tau)
# Initialize the Dataset and load data from a file
my_dataset = kafe.Dataset(title="Example dataset",
                         axis_labels=['t', 'A'])
my_dataset.read_from_file(input_file='dataset.dat')
# Perform a Fit
my_fit = Fit(my_dataset, exponential)
my_fit.do_fit()
# Plot the results
my\_plot = Plot(my\_fit)my_plot.plot_all()
# Create plots of the contours and profile chi-squared
contour = my_fit.plot_count(0, 1, dchi2=[1.0, 2.3])profile1 = my_fit.plot_profile(0)
profile2 = my_fit.plot_profile(1)
# Show the plots
my_plot.show()
```
The data points were generated using a normalization factor of  $A_0 = 1$  and a lifetime  $\tau = 1$ . The resulting fit output below demonstrates that this is well reproduced within uncertainties:

The contour  $A_0$  vs  $\tau$  is, however, not an ellipse, as shown in the figure below. The profiled  $\chi^2$  curves are also shown; they deviate significantly from parabolas. The proper one-sigma uncertainty in the sense of a 68% con-

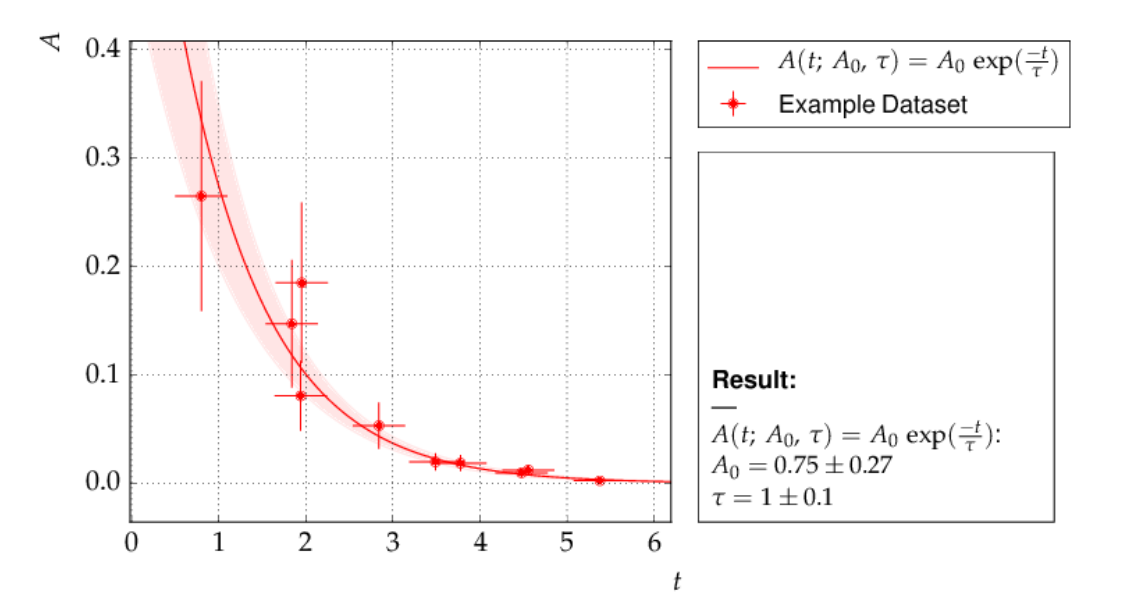

Fig. 3.4: *Output of example 3 - Fit of an exponential*

fidence interval is read from these curves by determining the parameter values where the  $\chi^2$  curves cross the horizontal lines at a value of  $\Delta \chi^2$ =1 above the minimum. The two-sigma uncertainties correspond to the intersections with the horizontal line at  $\Delta \chi^2$ =4.

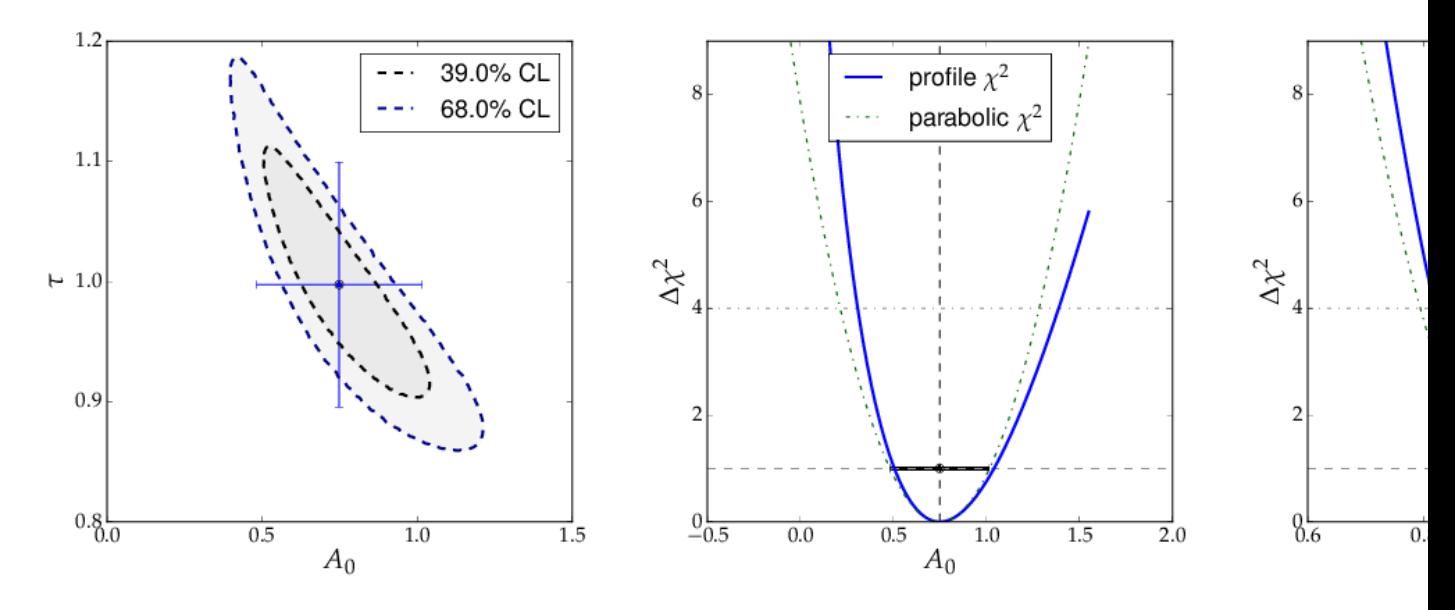

Fig. 3.5: *Contour and profile*  $\chi^2$  curves of example 3

Note: A more parabolic behavior can be achieved by using the width parameter  $\lambda=1/\tau$  in the parametrization of the exponential function.

## <span id="page-22-0"></span>**Example 4 - average of correlated measurements**

The average of a set of measurements can be considered as a fit of a constant to a set of input data. This example illustrates how correlated errors are handled in *kafe*. Measurements can have a common error, which may be absolute or relative, i. e. depend on the input value. In more complicated cases the full covariance matrix must be constructed.

*kafe* has a helper function, [build\\_dataset\(\)](#page-60-2) (page 57) (in module [dataset\\_tools](#page-60-3) (page 57)), which aids in setting up the covariance matrix and transforming the input to the default format used by the  $Database$ (page 36) and [Fit](#page-45-0) (page 42) classes. Two further helper functions in module  $file\_tools$  (page 58) aid in reading the appropriate information from data files.

- 1. The function **[parse\\_column\\_data\(\)](#page-61-1)** (page 58) reads the input values and their independent errors from one file, and optionally covariance matrices for the x and y axes from additional files. The field ordering is defined by a control string.
- 2. Another helper function, *[buildDataset\\_fromFile\(\)](#page-61-2)* (page 58), specifies input values or blocks of input data from a single file with keywords.

The second version needs only very minimal additional user code, as illustrated here:

```
import kafe
from kafe.function_library import constant_1par
from kafe.file_tools import buildDataset_fromFile
# build Dataset from input file
fname = 'WData.dat'
curDataset = buildDataset_fromFile(fname)
# perform the Fit
curFit = kafe.Fit(curDataset, constant_1par)
curFit.do_fit()
# Plot the results
myPlot = kafe.Plot(curFit)
myPlot.plot_all()
myPlot.save("plot.pdf")
myPlot.show()
```
The input file is necessarily more complicated, but holds the full information on the data set in one place. Refer to the documentation of the function  $parse\_general\_inputfile()$  (page 59) in module  $file\_tools$ (page 58) for a full description of the currently implemented keywords. The input file for the averaging example is here:

```
# Measurements of W boson mass (combined LEP2, 2013)
# ==================================================
# example to use parse_general_inputfile from kafe;
# covariance matrix build from common errors
# ==
# Metadata for plotting
*BASENAME WData
*TITLE measurements of the W boson mass
*xLabel number of measurement
*yLabel $m_\matrhm{W}$
*yUnit GeV/$c^2$
# x data need not be given for averaging
# ============================================================
# Measurements of W mass by ALEPH, DELPHI, L3 and OPAL
# from from LEP2 Report Feb. 2013
  common errors within channels
```

```
# 2q2l: 0.021 GeV,
# 4q: 0.044 GeV,
# and between channels: 0.025 GeV
# ============================================================
*yData_SCOV
# W_mass err syst sqrt of covariance matrix elements
                          (as lower triangular matrix)
# 2q2l channel
 80.429 0.055 0.021
 80.339 0.073 0.021 0.021
 80.217 0.068 0.021 0.021 0.021
 80.449 0.058 0.021 0.021 0.021 0.021
# 4q channel
 80.477 0.069 0.044 0.025 0.025 0.025 0.025 0.044
 80.310 0.091 0.044 0.025 0.025 0.025 0.025 0.044 0.044
 80.324 0.078 0.044 0.025 0.025 0.025 0.025 0.044 0.044 0.044
 80.353 0.068 0.044 0.025 0.025 0.025 0.025 0.044 0.044 0.044 0.044
```
### <span id="page-23-0"></span>**Example 5 - non-linear multi-parameter fit (damped oscillation)**

This example shows the fitting of a more complicated model function to data collected from a damped harmonic oscillator. In such non-linear fits, stetting the initial values is sometimes crucial to let the fit converge at the global minimum. The [Fit](#page-45-0) (page 42) object provides the method  $set\_parameters$  () (page 45) for this purpose. As the fit function for this problem is not a standard one, it is defined explicitly making use of the decorator functions available in *kafe* to provide nice type setting of the parameters. This time, the function  $parse\ column\ data()$ (page 58) is used to read the input, which is given as separate columns with the fields

<time> <Amplitude> <error on time> <error on Amplitude>

Here is the example code:

```
import kafe
from numpy import exp, cos
#############################
# Model function definition #
#############################
# Set an ASCII expression for this function
@ASCII(x_name="t", expression="A0*exp(-t/tau)*cos(omega*t+phi)")
# Set some LaTeX-related parameters for this function
@LaTeX(name='A', x_name="t",
      parameter_names=('a_0', '\\tau{}', '\\omega{}', '\\varphi{}'),
       expression="a_0\\,\\exp(-\\frac{t}{\\tau})\,"
                  "\cos(\lambda)omega{}\lambda,t+\lambdavarphi{})")
@FitFunction
def damped_oscillator(t, a0=1, tau=1, omega=1, phi=0):
    return a0 * exp(-t/tau) * cos(omega + t + phi)############
# Workflow #
############
# --- Load the experimental data from a file
my_dataset = parse_column_data(
    'oscillation.dat',
    field_order="x,y,xabserr,yabserr",
    title="Damped Oscillator",
```

```
axis labels=['Time $t$','Amplitude'])
# --- Create the Fit
my_fit = kafe.Fit(my_dataset, damped_oscillator)
# Set the initial values for the fit:
                       a_0 tau omega phi
my_fit.set_parameters((1., 2., 6.28, 0.8))
my_fit.do_fit()
# --- Create and output the plots
my plot = kafe.Plot(my fit)
my_plot.plot_all()
my_fit.plot_correlations() # plot all contours and profiles
my_plot.show()
```
This is the resulting output:

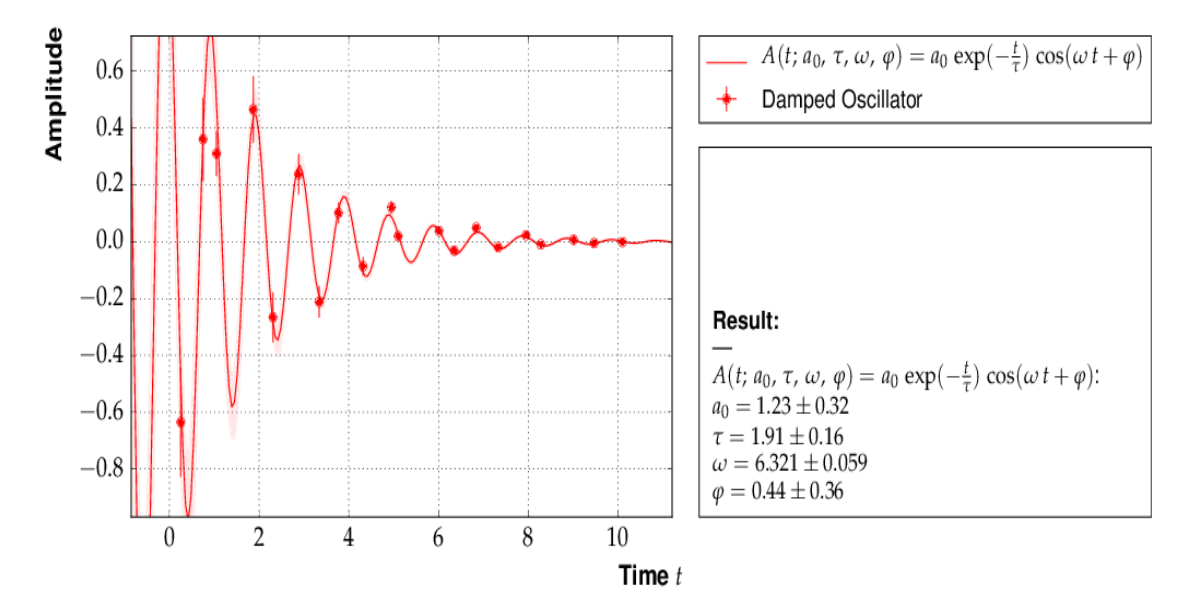

Fig. 3.6: *Example 5 - fit of the time dependence of the amplitude of a damped harmonic oscillator.*

The fit function is non-linear, and, furthermore, there is not a single local minimum - e.g. a shift in phase of 180° corresponds to a change in sign of the amplitude, and valid solutions are also obtained for multiples of the base frequency. Checking of the validity of the fit result is therefore important. The method  $plot\_correlations()$ (page 45) provides the contours of all pairs of parameters and the profiles for each of the parameters and displays them in a matrix-like arrangement. Distorted contour-ellipses show whether the result is affected by near-by minima, and the profiles allow to correctly assign the parameter uncertainties in cases where the parabolic approximation is not precise enough.

## <span id="page-24-0"></span>**Example 6 - linear multi-parameter fit**

This example is not much different from the previous one, except that the fit function, a standard fourth-degree polynomial from the module  $function\_library$  (page 65), is modified to reflect the names of the problem given, and matplotlib functionality is used to influence the output of the plot, e.g. axis names and linear or logarithmic scale.

It is also shown how to circumvent a problem that often arises when errors depend on the measured values. For a counting rate, the (statistical) error is typically estimated as the square root of the (observed) number of entries in each bin. For large numbers of entries, this is not a problem, but for small numbers, the correlation between the

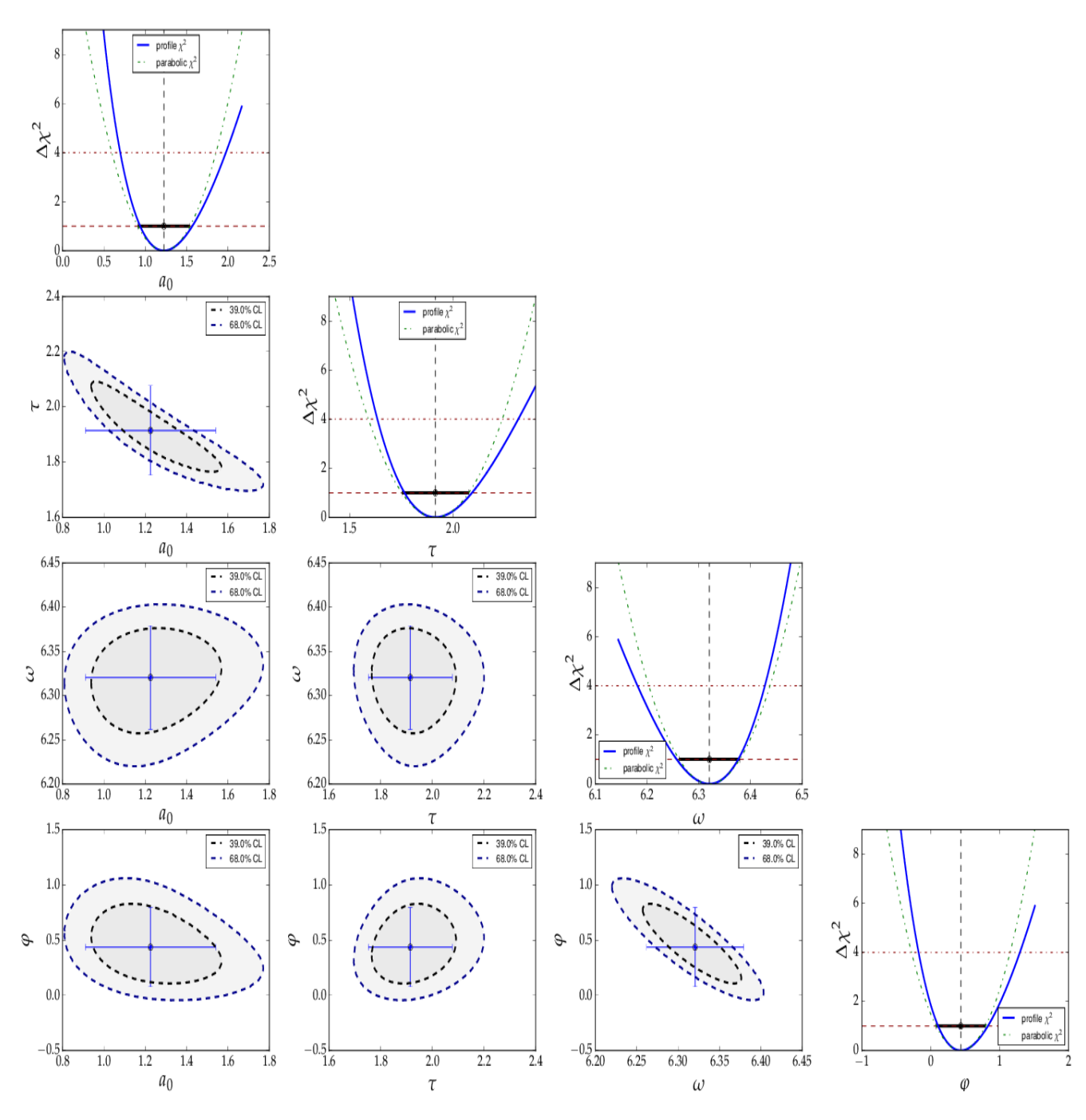

Fig. 3.7: *Confidence contours and profiles for example 5.*

observed number of entries and the error derived from it leads to a bias when fitting functions to the data. This problem can be avoided by iterating the fit procedure:

In a pre-fit, a first approximation of the model function is determined, which is then used to calculate the expected errors, and the original errors are replaced before performing the final fit.

Note: The numbers of entries in the bins must be sufficiently large to justify a replacement of the (asymmetric) Poisson uncertainties by the symmetric uncertainties implied by the  $\chi^2$ -method.

The implementation of this procedure needs accesses some more fundamental methods of the *Dataset*, *Fit* and *FitFunction* classes. The code shown below demonstrates how this can be done with *kafe*, using some of its lower-level, internal interfaces:

```
import kafe
import numpy as np
from kafe.function_library import poly4
# modify function's independent variable name to reflect its nature:
poly4.x_name = 'x = cos(t)'poly4.latex_x_name = 'x=\\cos(\\theta)'
# Set the axis labels appropriately
my_plot.axis_labels = ['$\\cos(\\theta)$', 'counting rate']
# load the experimental data from a file
my_dataset = parse_column_data(
 'counting_rate.dat',
 field_order="x,y,yabserr",
 title="Counting Rate per Angle")
# -- begin pre-fit
# error for bins with zero contents is set to 1.
covmat = my_dataset.get\_cov_matrix('y')for i in range(0, len(covmat)):
   if covmat[i, i] == 0.:
       covmat[i, i] = 1.
my\_dataset.set\_cov\_mat('y', covmat) # write it back
# Create the Fit
my_fit = kafe.Fit(my_dataset, poly4)
# perform an initial fit with temporary errors (minimal output)
my fit.call minimizer(final fit=False, verbose=False)
# set errors using model at pre-fit parameter values:
      sigma_i^2=cov[i, i]=n(x_i)
fdata = my_fit.fit_function.evaluate(my_fit.xdata,my_fit.current_parameter_values)
np.fill_diagonal(covmat, fdata)
my\_fit.current_cov_mat = covmat # write new covariance matrix
# -- end pre-fit - rest is as usual
my_fit.do_fit()
my_plot = kafe.Plot(my_fit)
# set the axis labels
my_plot.axis_labels = ['$\\cos(\\theta)$', 'counting rate']
# set scale ('linear'/'log')
my_plot.axes.set_yscale('linear')
```
my\_plot.plot\_all() my\_plot.show()

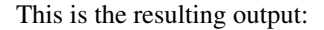

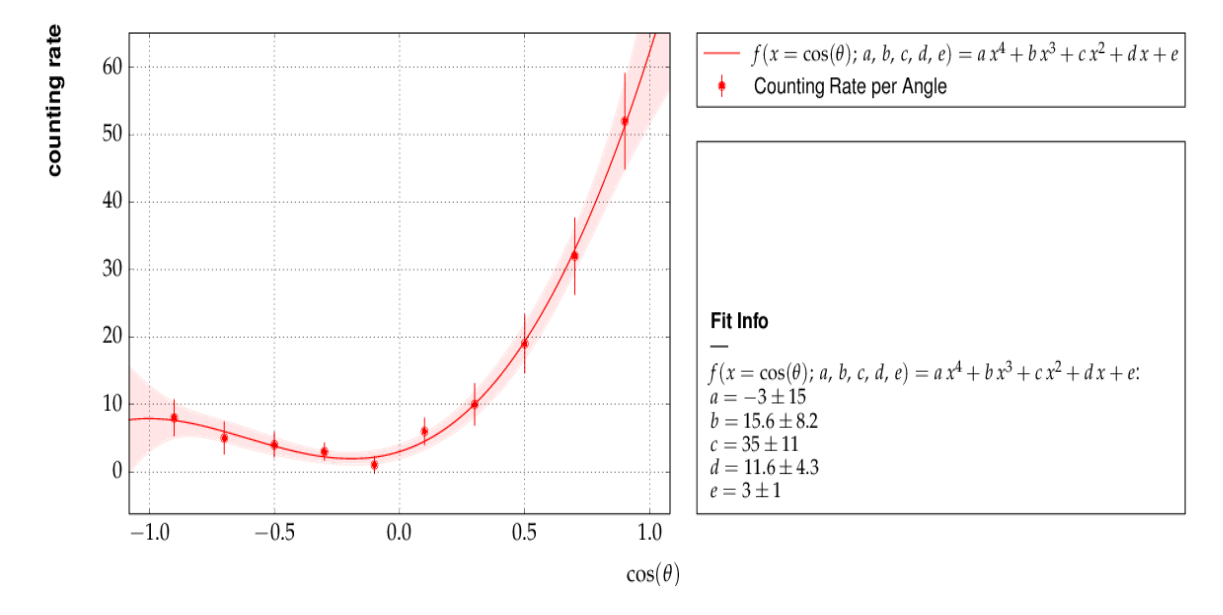

Fig. 3.8: *Output of example 6 - counting rate.*

## <span id="page-27-0"></span>**Example 7 - another non-linear multi-parameter fit (double-slit spectrum)**

Again, not much new in this example, except that the model is now very non-linear, the intensity distribution of light after passing through a double-slit. The non-standard model definition again makes use of the decorator mechanism to provide nice output - the decorators (expressions beginning with @) can safely be omitted if *LaTeX* output is not needed. Setting of appropriate initial conditions is absolutely mandatory for this example, because there exist many local minima of the  $\chi^2$  function.

Another problem becomes obvious when carefully inspecting the fit function definition: only two of the three parameters g, b or k can be determined, and therefore one must be kept fixed, or an external constraint must be applied. Failing to do so will result in large, correlated errors on the parameters g, b and k as an indication of the problem.

Fixing parameters of a model function is achieved by the method  $fix\_parameters$  () (page 43), and a constraint within a given uncertainty is achieved by the method constrain parameters () (page 43) of the [Fit](#page-45-0) (page 42) class.

Here are the interesting pieces of code:

```
import kafe
import numpy as np
from kafe import ASCII, LaTeX, FitFunction
from kafe.file_tools import parse_column_data
#############################
# Model function definition #
#############################
```

```
# Set an ASCII expression for this function
\triangleASCII(x_name="x", expression="I0*(sin(k/2*b*sin(x))/(k/2*b*sin(x))"
                               "\star \cos(k/2 \star \text{q} \star \sin(x)))<sup>2"</sup>)
# Set some LaTeX-related parameters for this function
@LaTeX(name='I', x_name="\\alpha{}",
       parameter_names=('I_0', 'b', 'g', 'k'),
       expression="I_0\\,\\left(\\frac{\\sin(\\frac{k}{2}\\,b\\,\\sin{\\alpha})}"
                  "{\\frac{k}{2}\\,b\\,\\sin{\\alpha}}"
                   "\\cos(\\frac{k}{2}\\,g\\,\\sin{\\alpha})\\right)^2")
@FitFunction
def double_slit(alpha, I0=1, b=10e-6, g=20e-6, k=1.e7):
    k half sine alpha = k/2*np.sin(alpha) # helper variable
    k_b = k_half_sine_alpha * b
    k_q = k_half_sine_alpha * q
    return I0 * (np.sin(k_b)/(k_b) * np.co(k_g))**2############
# Workflow #
############
# load the experimental data from a file
my dataset = parse column data('double slit.dat',
                field_order="x,y,xabserr,yabserr",
                title="Double Slit Data",
                axis_labels=['$\\alpha$', 'Intensity'] )
# Create the Fit
my_fit = kafe.Fit(my_dataset,
                  double_slit)
# Set the initial values for the fit
                       I b g k
my_fit.set_parameters((1., 20e-6, 50e-6, 9.67e6))
# fix one of the (redundant) parameters, here 'k'
my_fit.fix_parameters('k')
my_fit.do_fit()
my_plot = kafe.Plot(my_fit)
my_plot.plot_all()
my_plot.show()
```
If the parameter *k* in the example above has a (known) uncertainty, is is more appropriate to constrain it within its uncertainty (which may be known from an independent measurement or from the specifications of the laser used in the experiment). To take into account a wave number *k* known with a precision of 10000 the last line in the example above should be replaced by:

```
my_fit.constrain_parameters(['k'], [9.67e6], [1.e4])
```
This is the resulting output:

## <span id="page-28-0"></span>**Example 8 - fit of a Breit-Wigner resonance to data with correlated errors**

This example illustrates how to define the data and the fit function in a single file - provided by the helper function [buildFit\\_fromFile\(\)](#page-61-3) (page 58) in module  $file\_tools$  (page 58). Parsing of the input file is done by the function  $parse\_general\_inputfile$  () (page 59), which had already been introduced in Example 4. The definition of the fit function as *Python* code including the *kafe* decorators in the input file, however, is new. The last key in the file defines the start values of the parameters and their initial ranges.

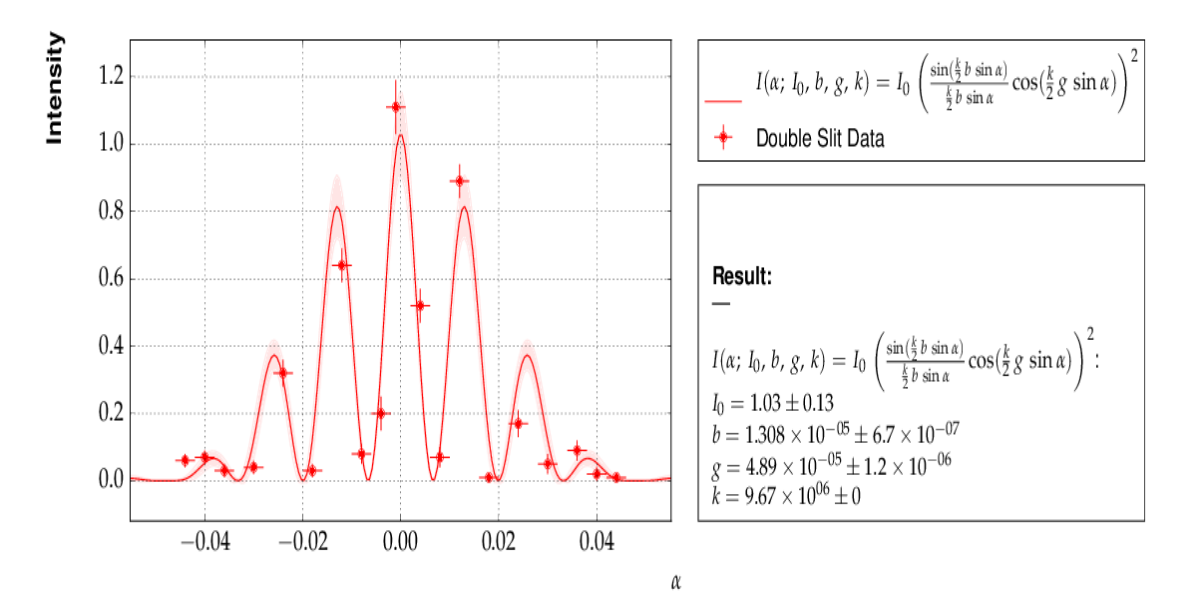

Fig. 3.9: *Example 7 - fit of the intensity distribution of light behind a double slit with fixed or constrained wave length.*

The advantage of this approach is the location of all data and the fit model in one place, which is strictly separated from the *Python* code. The *Python* code below is thus very general and can handle a large large variety of problems without modification (except for the file name, which could easily be passed on the command line):

```
import kafe
from kafe.file_tools import buildFit_fromFile
# initialize fit object from file
fname = 'LEP-Data.dat'
BWfit = buildFit_fromFile(fname)
BWfit.do_fit()
BWplot = kafe.Plot(BWfit)
BWplot.plot_all()
BWplot.save("plot.pdf")
BWplot.show()
```
The magic happens in the input file, which now has to provide all the information needed to perform the fit:

```
# Measurements of hadronic Z cross sections at LEP
# ------------------------------------------------
# this file is to be parsed with
# kafe.file_tools.buildFit_fromFile()
# Metadata for plotting
*TITLE LEP Hadronic Cross Section ($\sigma^0_\mathrm{had}$)
*BASENAME example8_BreitWigner
*xLabel $E_{CM}$
*xUnit $\mathrm{GeV}$
*yLabel $\sigma^0_{\mathrm{had}}$
*yUnit $\mathrm{nb}$
\# - - - - - - - - - - -
# DATA: average of hadronic cross sections measured by
# ALEPH, DELPHI, L3 and OPAL around 7 energy points at the Z resonance
#----------------------------------------------------------------------
```

```
# CMenergy E err
*xData
  88.387 0.005
  89.437 0.0015
  90.223 0.005
  91.238 0.003
  92.059 0.005
  93.004 0.0015
  93.916 0.005
# Center-of-mass energy has a common uncertainty
*xAbsCor 0.0017
# sig^0_h sig err # rad.cor sig_h measured
*yData
   6.803 0.036 # 1.7915 5.0114
   13.965 0.013 # 4.0213 9.9442
  26.113 0.075 # 7.867 18.2460
  41.364 0.010 # 10.8617 30.5022
  27.535 0.088 # 3.9164 23.6187
  13.362 0.015 # -0.69337.302 0.045 # -1.8181 9.1196
# cross-sections have a common relative error
*yRelCor 0.0007
*FITLABEL Breit-Wigner-Fit \, {\large{(with~s-dependent~width)}}
*FitFunction
# Breit-Wigner with s-dependent width
@ASCII (name='sigma', expression='s0*x^2*G^2/[(E^2-M^2)^2+(E^4*G^2/M^2)]')
@LaTeX(name='\sigma', parameter_names=('\\sigma^0', 'M_Z','\\Gamma_Z'),
expression='\\frac{\\sigma^0\\, M_Z^2\\Gamma^2}'
                '{((E^2-M_Z^2)^2+ (E^4\backslash\Gamma^2 / M_Z^2))}')
@FitFunction
def BreitWigner(E, s0=41.0, M=91.2, G=2.5):
   return s0*E*E*G*( (E*E-M*M)**2+(E**4*G*(M*M)))
*InitialParameters # initial values and range
41. 0.5
91.2 0.1
2.5 0.1
#---------------------------------------------------------------------------
#### official results (LEP Electroweak Working Group):
#### s0=41.540+/-0.037nb M=91.1875+/-0.0021GeV/c^2 G=2.4952+/-0.0023 GeV
#### uses all decay modes of the Z and full cross-section list
#---------------------------------------------------------------------------
```
Here is the output:

This example also contains a code snippet demonstrating how to plot contours by calling the  $Fit$  (page 42) object's plot contour() (page 44) method. This is the code:

```
# plot pairs of contours at 1 sigma, 68%, 2 sigma and 95%
cont_fig1 = BWfit.plot_contour(0, 1, dchi2=[1.0, 2.3, 4.0, 5.99])
cont\_fig2 = BWfit. plot\_contour(0, 2, 4, 2, 2, 3, 4, 0, 5.99])cont\_fig3 = BWfit. plot\_contour(1, 2, 4, 2, 2, 2, 3, 4, 0, 5.99])# save to files
cont_fig1.savefig("kafe_BreitWignerFit_contour12.pdf")
cont_fig2.savefig("kafe_BreitWignerFit_contour13.pdf")
```
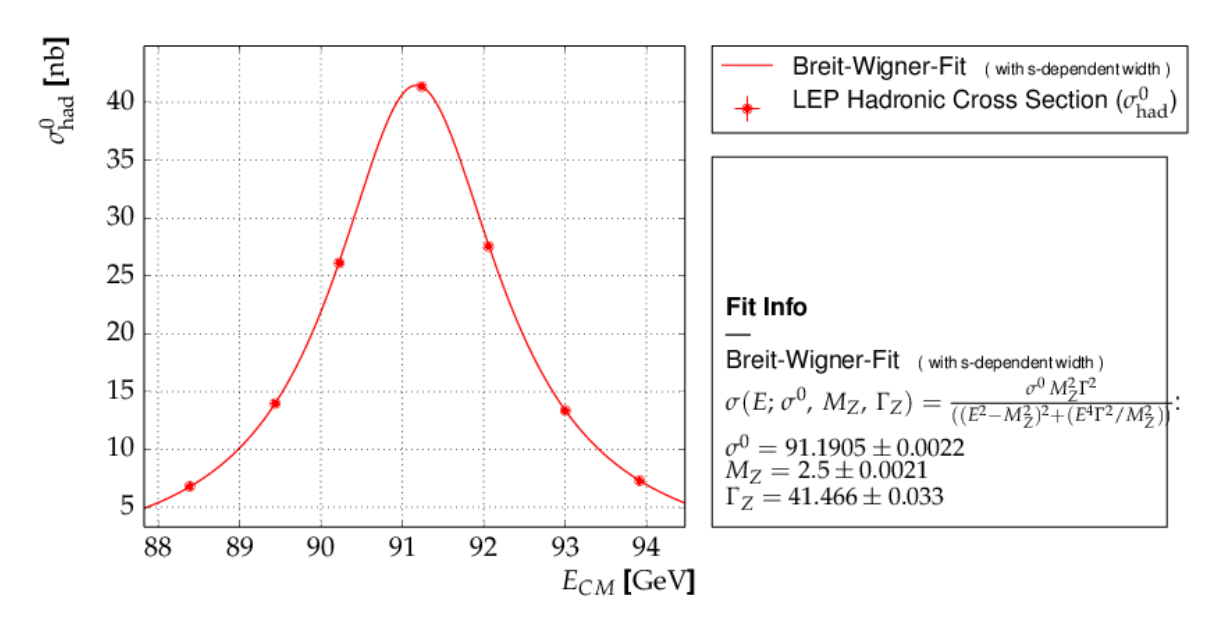

Fig. 3.10: *Output of example 8 - Fit of a Breit-Wigner function.*

cont\_fig3.savefig("kafe\_BreitWignerFit\_contour23.pdf")

The resulting pictures show that parameter correlations are relatively small:

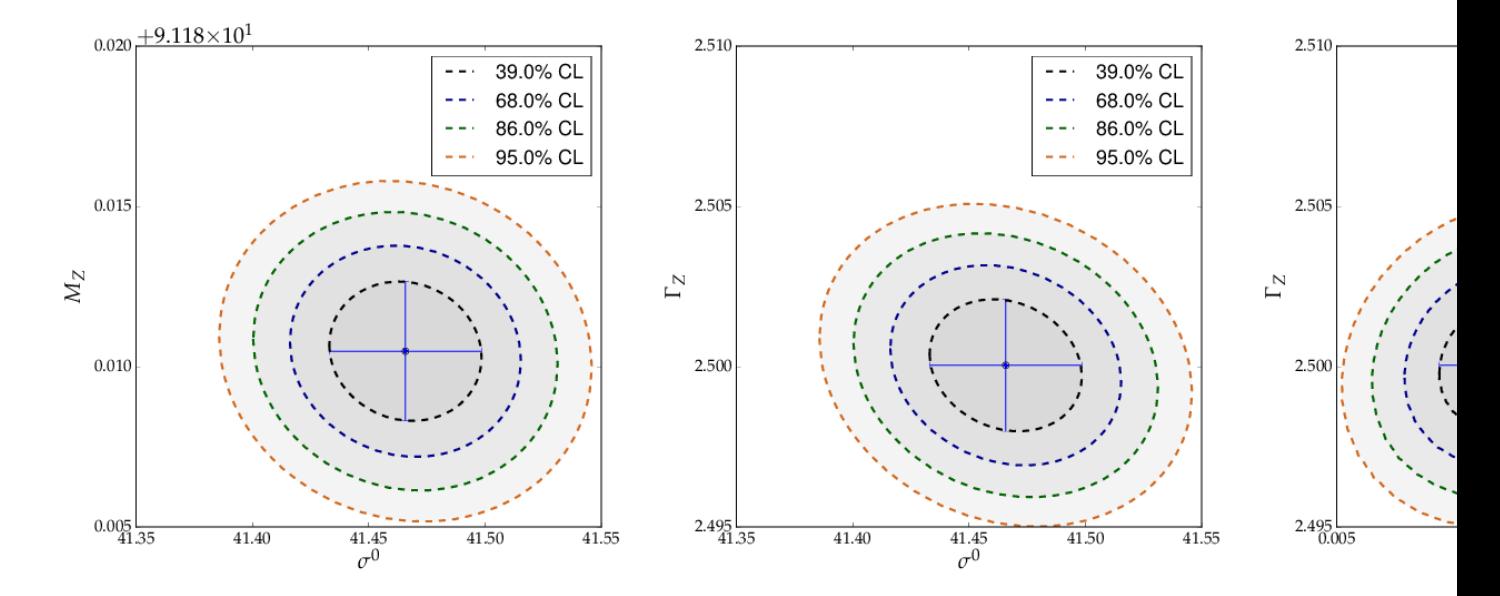

Fig. 3.11: *Contours generated in example 8 - Fit of a Breit-Wigner function.*

## <span id="page-31-0"></span>**Example 9 - fit of a function to histogram data**

This example brings us to the limit of what is currently possible with *kafe*. Here, the data represent the center of a histogram bins ad the number of entries,  $n_i$ , in each bin. The (statistical) error is typically estimated as the square root of the (observed) number of entries in each bin. For large numbers of entries, this is not a problem, but for small numbers, especially for bins with 0 entries, the correlation between the observed number of entries and the error derived from it leads to a bias when fitting functions to the histogram data. In particular, bins with

zero entries cannot be handled in the  $\chi^2$ -function, and are typically omitted to cure the problem. However, a bias remains, as bins with downward fluctuations of the observed numbers of events get assigned smaller errors and hence larger weights in the fitting procedure - leading to the aforementioned bias.

These problems are avoided by using a likelihood method for such use cases, where the Poisson distribution of the uncertainties and their dependence on the values of the fit model is properly taken into account. However, the  $\chi^2$ -method can be saved to some extend if the fitting procedure is iterated. In a pre-fit, a first approximation of the model function is determined, where the error in bins with zero entries is set to one. The model function determined from the pre-fit is then used to calculate the expected errors for each bin, and the original errors are replaced before performing the final fit.

Note: The numbers of entries in the bins must be sufficiently large to justify a replacement of the (asymmetric) Poisson uncertainties by the symmetric uncertainties implied by the  $\chi^2$ -method.

The code shown below demonstrates how to get a grip on such more complex procedures with more fundamental methods of the [Dataset](#page-39-1) (page 36), [Fit](#page-45-0) (page 42) and [FitFunction](#page-66-0) (page 63) classes:

```
import kafe
import numpy as np
from kafe.function_library import gauss
# Load Dataset from file
hdataset = kafe.Dataset(title="Data for example 9",
                        axis_labels=['x', 'entries'])
hdataset.read_from_file('hdataset.dat')
# error for bins with zero contents is set to 1.
covmat = \text{hdataset.get\_cov_matrix('y')}for i in range(0, len(covmat)):
   if covmat [i, i] == 0.:
       covmat[i, i] = 1.
hdataset.set_cov_mat('y', covmat) # write it back
# Create the Fit instance
hfit = kafe.Fit(hdataset, gauss, fit_label="Fit of a Gaussian to histogram data")
# perform an initial fit with temporary errors (minimal output)
hfit.call_minimizer(final_fit=False, verbose=False)
#re-set errors using model at pre-fit parameter values:
        signal i^2 = cov[i, i] = n(x_i)fdata=hfit.fit_function.evaluate(hfit.xdata, hfit.current_parameter_values)
np.fill_diagonal(covmat, fdata)
hfit.current_cov_mat = covmat # write back new covariance matrix
# now do final fit with full output
hfit.do_fit()
hplot = kafe.Plot(hfit)
hplot.plot_all()
hplot.show()
```
Here is the output, which shows that the parameters of the standard normal distribution, from which the data were generated, are reproduced well by the fit result:

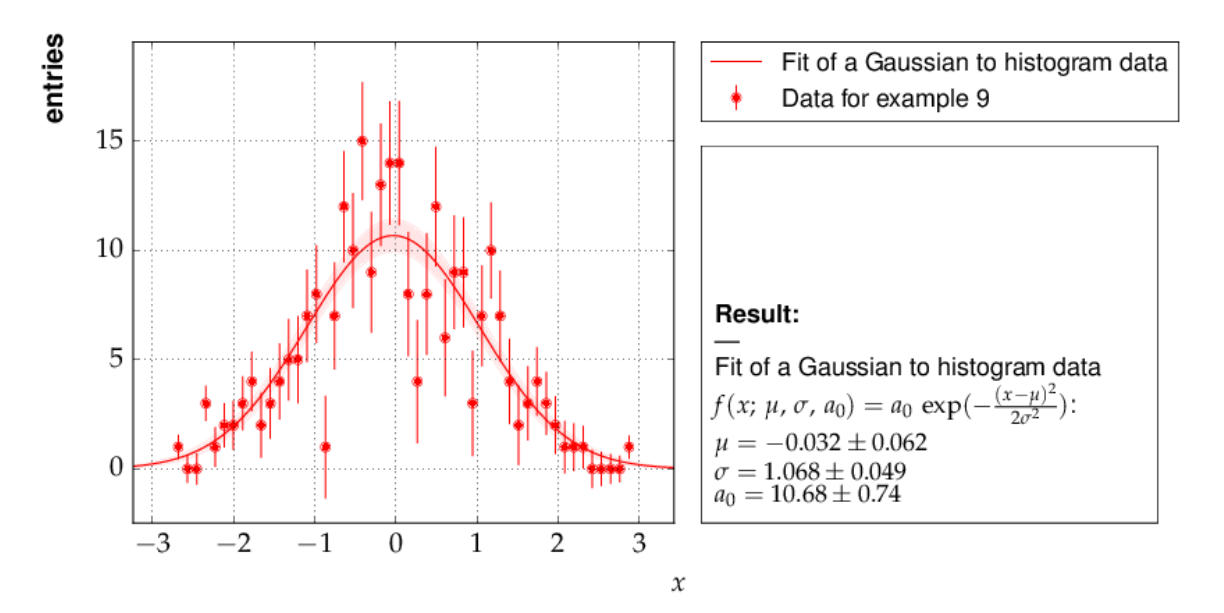

Fig. 3.12: *Output of example 9 - Fit of a Gaussian distribution to histogram data*

## <span id="page-33-0"></span>**Example 10 - plotting with** *kafe***: properties of a Gauss curve**

This example shows how to access the *kafe* plot objects to annotate plots with matplotlib functionality.

A dummy object  $Database$  (page 36) is created with points lying exactly on a Gaussian curve. The  $Fit$  (page 42) will then converge toward that very same Gaussian. When plotting, the data points used to "support" the curve can be omitted.

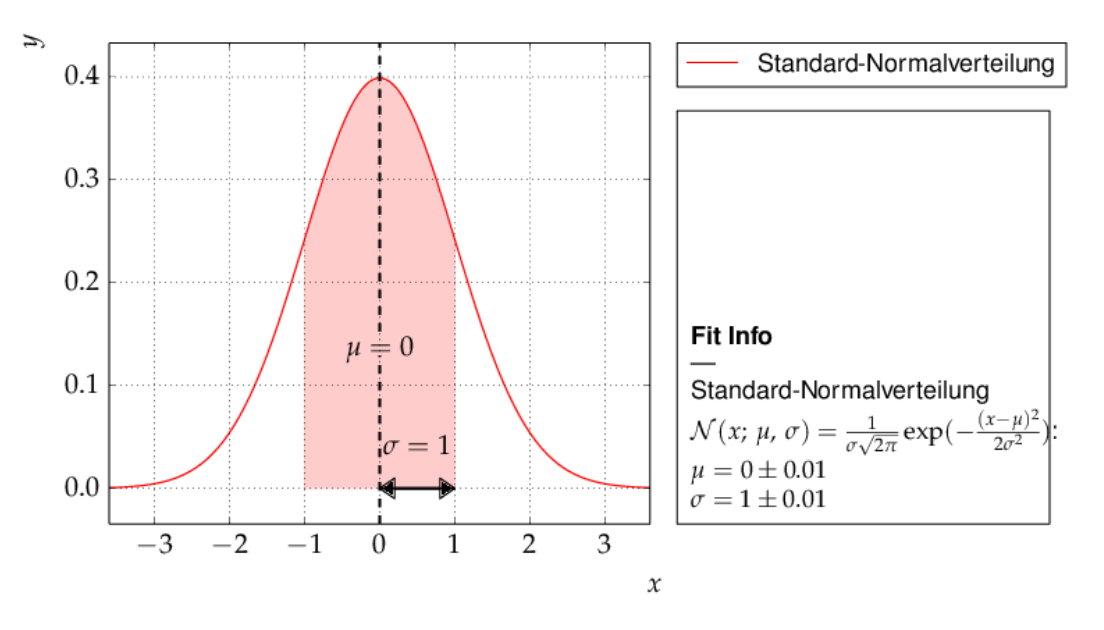

Fig. 3.13: *Output of example 10 - properties of a Gauss curve.*

## <span id="page-34-0"></span>**Examples 11 and 12 - approaches to fitting several models to multivariate data**

The premise of this example is deceptively simple: a series of voltages is applied to a resistor and the resulting current is measured. The aim is to fit a model to the collected data consisting of voltage-current pairs and determine the resistance  $R$ .

According to Ohm's Law, the relation between current and voltage is linear, so a linear model can be fitted. However, Ohm's Law only applies to an ideal resistor whose resistance does not change, and the resistance of a real resistor tends to increase as the resistor heats up. This means that, as the applied voltage gets higher, the resistance changes, giving rise to nonlinearities which are ignored by a linear model.

To get a hold on this nonlinear behavior, the model must take the temperature of the resistor into account. Thus, the temperature is also recorded for every data point. The data thus consists of triples, instead of the usual "xy" pairs, and the relationship between temperature and voltage must be modeled in addition to the one between current and voltage.

Here, the dependence  $T(U)$  is taken to be quadratic, with some coefficients  $p_0, p_1$ , and  $p_2$ :

$$
T(U) = p_2 U^2 + p_1 U + p_0
$$

This model is based purely on empirical observations. The  $I(U)$  dependence is more complicated, but takes the "running" of the resistance with the temperature into account:

$$
I(U) = \frac{U}{R_0(1 + t \cdot \alpha_T)}
$$

In the above, t is the temperature in degrees Celsius,  $\alpha_T$  is an empirical "heat coefficient", and  $R_0$  is the resistance at 0 degrees Celsius, which we want to determine.

In essence, there are two models here which must be fitted to the  $I(U)$  and  $T(U)$  data sets, and one model "incorporates" the other in some way.

#### **Example 11: constraining parameters**

There are several ways to achieve this with  $kafe$ . The method chosen here is to fit the empirical  $T(U)$  model to the  $T(U)$  data and extract the parameter estimated  $p_i$ , along with their uncertainties and correlations.

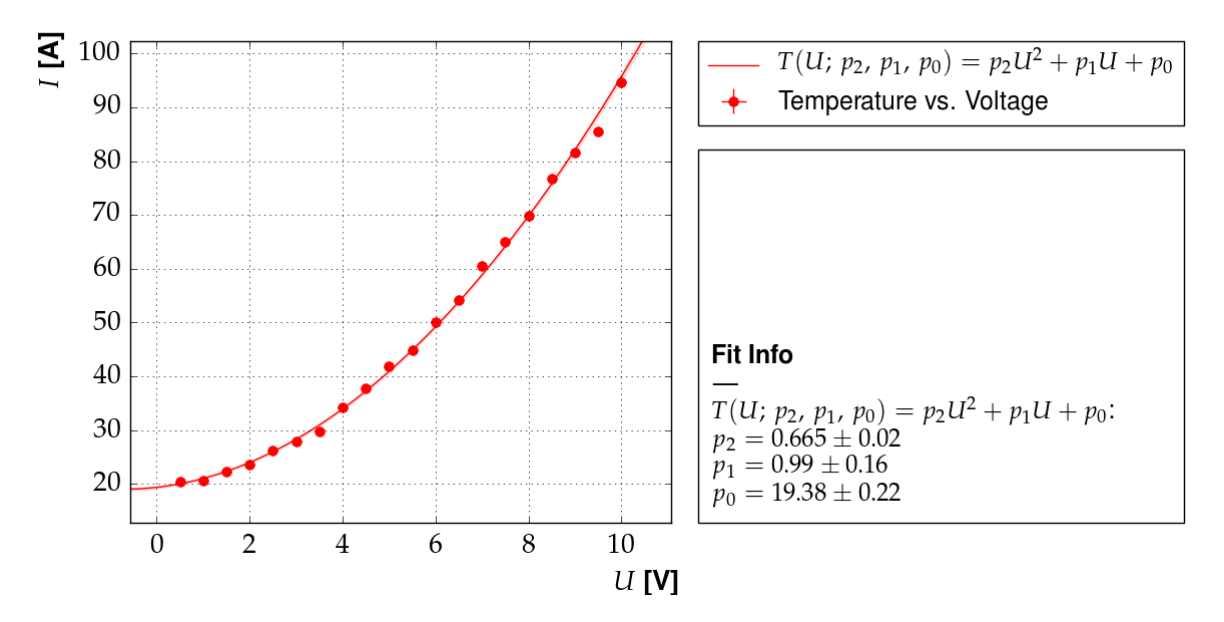

Fig. 3.14: *Output of example 11: Temperature as a function of voltage*

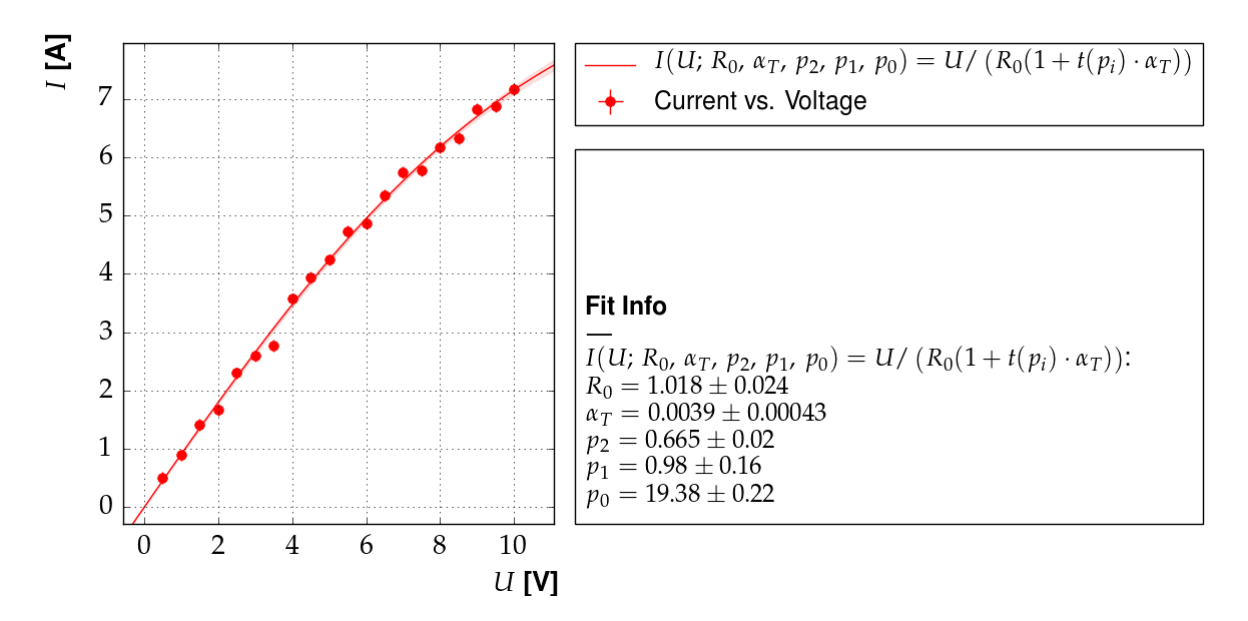

Fig. 3.15: *Output of example 11: Current as a function of voltage*

Then, a fit of the  $I(U)$  model is performed to the  $I(U)$  data, while keeping the parameters constrained around the previously obtained values.

This approach is very straightforward, but it has the disadvantage that not all data is used in a optimal way. Here, for example, the  $I(U)$  data is not taken into account at all when fitting  $T(U)$ .

A more flexible approach, the "multi-model" fit, is demonstrated in example 12.

#### **Example 12: multi-model fit**

There are several ways to achieve this with *kafe*. The method chosen here is to use the *[Multifit](#page-52-0)* (page 49) functionality to fit both models simultaneously to the  $T(U)$  and  $I(U)$  datasets.

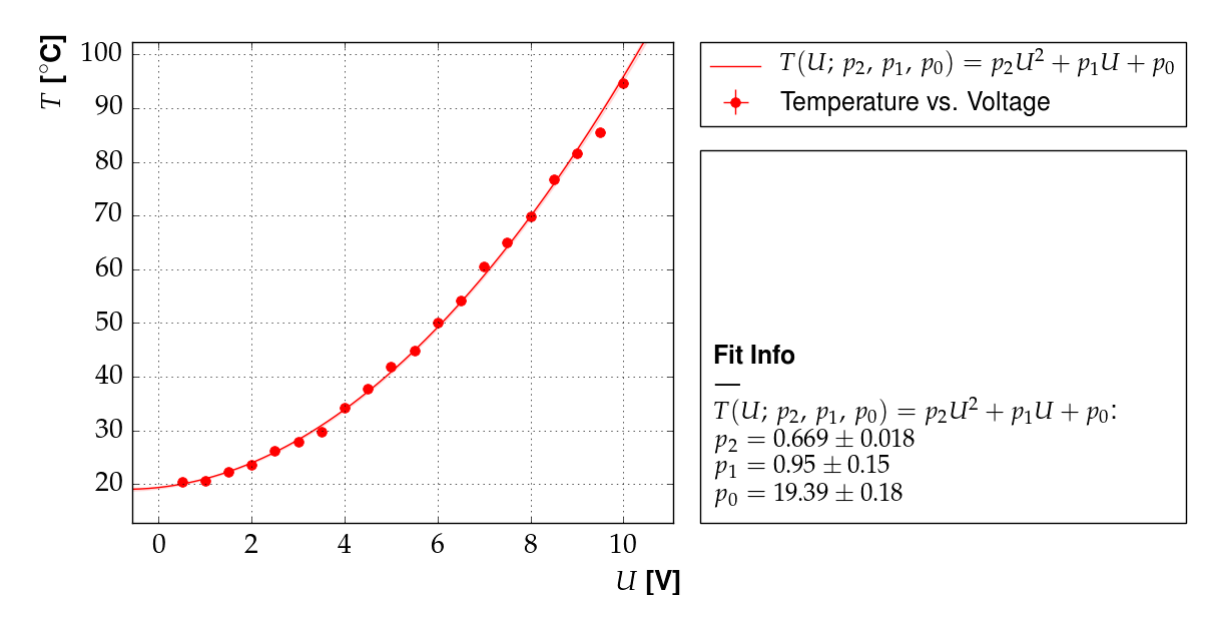

Fig. 3.16: *Output of example 12: Temperature as a function of voltage*
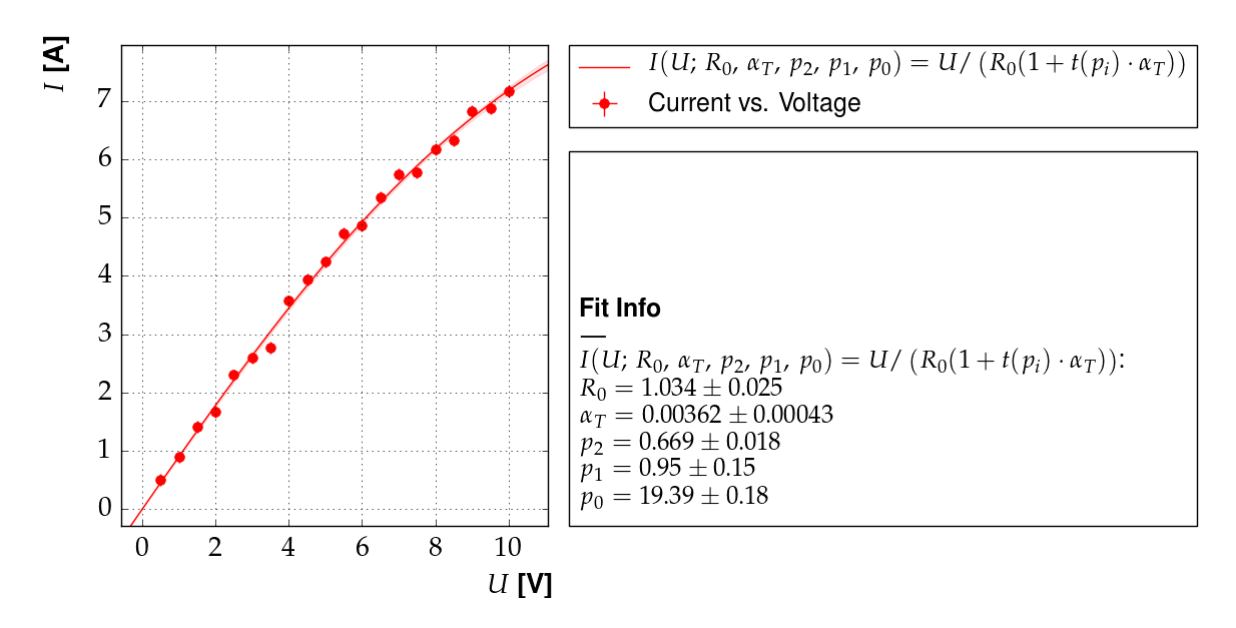

Fig. 3.17: *Output of example 12: Current as a function of voltage*

In general, this approach yields different results than the one using parameter constraints, which is demonstrated in example 11.

# CHAPTER 4

## *kafe* reference

This page contains documentation which was automatically extracted from docstrings in the source code. All major classes, methods and functions provided by *kafe* are documented here. For further information, or if in doubt about the exact functionality, users are invited to consult the source code itself.

## <span id="page-38-0"></span>*kafe* **in a nutshell**

## kafe *– a Python package for fitting and plotting for use in physics lab courses.*

This Python package allows fitting of user-defined functions to data. A dataset is represented by a *Dataset* object which stores measurement data as *NumPy* arrays. The uncertainties (errors) of the data are also stored in the *Dataset* as a list of one or more *ErrorSource* objects, each of which stores a part of the uncertainty information as a so-called *covariance matrix* (also called an *error matrix*). This allows kafe to work with uncertainties of different kinds for a *Dataset*, particularly when there is a degree of correlation between the uncertainties of the datapoints.

Fitting with kafe in a nutshell goes like this:

1. create a *Dataset* object from your measurement data

```
>>> my_d = kafe.Dataset(data=[[0., 1., 2.], [1.23, 3.45, 5.62]])
```
2. add errors (uncertainties) to your *Dataset*

```
>>> my_d.add_error_source('y', 'simple', 0.5) # y errors, all +/- 0.5
```
3. import a model function from *kafe.function\_library* (or define one yourself)

**>>> from kafe.function\_library import** linear\_2par

4. create a *Fit* object from your *Dataset* and your model function

**>>>** my\_f = kafe.Fit(my\_d, linear\_2par)

5. do the fit

**>>>** my\_f.do\_fit()

6. *(optional)* if you want to see a plot of the result, use the *Plot* object

 $\Rightarrow$  my  $p =$  kafe.Plot(my f) **>>>** my\_p.plot\_all() **>>>** my\_p.show()

For more in-depth information on kafe's features, feel free to consult the documentation.

## **Main modules: dataset, fit and plot**

## <span id="page-39-2"></span>**Dataset: Collection of data points (kafe.dataset)**

<span id="page-39-1"></span>class kafe.dataset.**Dataset**(*data=None, title='Untitled Dataset', axis\_labels=['x', 'y'], axis\_units=['', ''], \*\*kwargs*)

Bases: object

The *Dataset* object is a data structure for storing measurement and error data.

It contains the measurement *data* as *NumPy* arrays and the error information as a list of [ErrorSource](#page-44-0) (page 41) objects for each axis, each of which represents a separate contribution to the uncertainty of the measurement data, expressed as a *covariance matrix*.

The *Dataset* object calculates a *total covariance matrix* by adding up all the individual *ErrorSource* covariance matrices. This *total covariance matrix* is the one used for fitting.

A *Dataset* can be constructed directly from the measurement data, and can optionally be given a *title*, *axis labels* and *axis units*, as well as a *base name* for log or output files:

**>>>** my\_d = kafe.Dataset(data=[[0., 1., 2.], [1.23, 3.45, 5.62]])

After constructing the *Dataset*, an error model may be added using [add\\_error\\_source\(\)](#page-39-0) (page 36) (here, an absolute *y*-uncertainty of 0.5):

**>>>** my\_d.add\_error\_source('y', 'simple', 0.5) # y errors, all +/- 0.5

The *Dataset* may then be used for fitting. For more information, see the [Fit](#page-45-0) (page 42) object documentation.

## Keyword Arguments

•**data** (iterable, optional) – the measurement data. Either of the form (xdata, ydata) or  $[(x1, y1), (x2, y2), \dots (xn, yn)]$ 

•**title** (string, optional) – the name of the *Dataset*. If omitted, the *Dataset* will be given the generic name 'Untitled Dataset'.

•**axis\_labels** (list of strings, optional) – labels for the *x* and *y* axes. If omitted, these will be set to  $'x'$  and  $'y'$ , respectively.

•**axis\_units** (list of strings, optional) – units for the *x* and *y* axes. If omitted, these will be assumed to be dimensionless, i.e. the unit will be an empty string.

•**basename** (string) – base name of files generated by this Dataset/subsequent Fits...

<span id="page-39-0"></span>**add\_error\_source**(*axis*, *err\_type*, *err\_val*, *relative=False*, *correlated=False*, *recompute\_cov\_mat=True*)

Add an error source for the data. A *Dataset* can have many error sources for each axis, each corresponding to a covariance matrix. The total error model for the axis is represented by the sum of these matrices.

Note: Whenever an ErrorSource is added, the total covariance matrix is (re-)calculated, unless *recompute\_cov\_mat* is False.

## Parameters

- •**\*\*axis\*\*** (string or int) axis for which to add error source. This is for example either 0 or 'x' for the *x*-axis (id 0).
- •**\*\*err\_type\*\*** ('simple' or 'matrix') a 'simple' error source is constructed from a single float or a list of *N* floats (*N* being the size of the *Dataset*), representing the uncertainty of the corresponding data points.

A 'matrix' error source is a user-constructed covariance matrix.

\*\*\***err\_val\*\*** (float/list of floats *or* numpy.matrix) – for a 'simple' error source, a float of a list of *N* floats (*N* being the size of the *Dataset*). The float/each float in the list represents the uncertainty of the corresponding data point.

For a 'matrix' error source, the user-constructed covariance matrix (type: *numpy.matrix*).

## Keyword Arguments

- •**relative** (boolean, optional, default False) errors relative to the data (True) or absolute (False).
- •**correlated** (boolean, optional, default False) errors fully correlated (True) or totally uncorrelated (False).
- •**recompute\_cov\_mat** (boolean, optional, default True) recalculate the total covariance matrix after adding the error source
- Returnsthis integer may later be used to remove or disable/enable the error source using [remove\\_error\\_source\(\)](#page-43-0) (page 40), [disable\\_error\\_source\(\)](#page-40-0) (page 37) or enable error source() (page 37).

## Return typeint

### **calc\_cov\_mats**(*axis='all'*)

(Re-)Calculate the covariance matrix from the enabled error sources.

Keyword Arguments**axis** (string or int or 'all') – axis/axes for which to (re-)calcuate covariance matrix. This is for example either 0 or  $x'$  for the *x*-axis (id 0). If 'all' is given, (re-)calculates the covariance matrix for all axes.

## **cov\_mat\_is\_regular**(*axis*)

Returns *True* if the covariance matrix for an axis is regular and False if it is singular.

Parameters**\*\*axis\*\*** (string or int) – Axis for which to check for regularity of the covariance matrix. This is for example either 0 or 'x' for the *x*-axis (id 0).

ReturnsTrue if covariance matrix is regular

Return typeboolean

## **cov\_mats** = None

covariance matrices for axes

## <span id="page-40-0"></span>**disable\_error\_source**(*axis*, *err\_src\_id*)

Disables an ErrorSource by excluding it from the calculation of the total covariance matrix.

#### Parameters

•**\*\*axis\*\*** (string or int) – axis for which to add error source. This is for example either 0 or 'x' for the *x*-axis (id 0).

\*\*\***err src id\*\*** (int) – error source ID, as returned by [add\\_error\\_source\(\)](#page-39-0) (page 36).

## <span id="page-40-1"></span>**enable\_error\_source**(*axis*, *err\_src\_id*)

Enables an ErrorSource by excluding it from the calculation of the total covariance matrix.

## Parameters

•**\*\*axis\*\*** (string or int) – axis for which to add error source. This is for example either 0 or 'x' for the *x*-axis (id 0).

\*\*\***err src id\*\*** (int) – error source ID, as returned by [add\\_error\\_source\(\)](#page-39-0) (page 36).

**err\_src** = None

lists of ErrorSource objects

**error\_source\_is\_enabled**(*axis*, *err\_src\_id*)

Returns True if an ErrorSource is enabled, that is if it is included in the total covariance matrix.

#### **Parameters**

\*\*\*axis\*\* (string or int) – Axis for which to load the error matrix. This is for example either 0 or 'x' for the *x*-axis (id 0).

•**\*\*err\_src\_id\*\*** (int) – error source ID, as returned by [add\\_error\\_source\(\)](#page-39-0) (page 36).

Returns*True* if the specified error source is enables

#### Return typebool

**get\_axis**(*axis\_alias*)

Get axis id from an alias.

**Parameters\*\*axis\_alias\*\*** (string or int) – Alias of the axis whose id should be returned. This is for example either  $0$  or  $'x'$  for the *x*-axis (id 0).

## Returnsthe axis ID

## Return typeint

**get\_cov\_mat**(*axis*, *fallback\_on\_singular=None*)

Get the error matrix for an axis.

- **Parameters**\*\*axis\*\* (string or int) Axis for which to load the error matrix. This is for example either  $0$  or  $x$ <sup> $\cdot$ </sup> for the *x*-axis (id 0).
- Keyword Arguments**fallback\_on\_singular** (*numpy.matrix* or string, optional) What to return if the matrix is singular. If this is None (default), the matrix is returned anyway. If this is a *numpy.matrix* object or similar, that is returned istead. Alternatively, the shortcuts 'identity' or 1 and 'zero' or 0 can be used to return the identity and zero matrix respectively.

## Returnsthe current covariance matrix

#### Return type\*numpy.matrix\*

#### **get\_data**(*axis*)

Get the measurement data for an axis.

- Parameters\*\*axis\*\* (string or int) Axis for which to get the measurement data. This is for example either 0 or 'x' for the *x*-axis (id 0).
- Returnsthe measurement data for the axis

#### Return type\*numpy.array\*

**get\_data\_span**(*axis*, *include\_error\_bars=False*)

Get the data span for an axis. The data span is a tuple (*min*, *max*) containing the smallest and highest coordinates for an axis.

- **Parameters**\*\*axis\*\* (string or int) Axis for which to get the data span. This is for example either  $0$  or  $'x'$  for the *x*-axis (id 0).
- Keyword Arguments**include\_error\_bars** (boolean, optional) True if the returned span should be enlarged to contain the error bars of the smallest and largest datapoints (default: False)

Returnsthe data span for the axis

Return typea tuple (*min*, *max*)

```
get_formatted(format_string='.06e', delimiter='\t')
```
Returns the dataset in a plain-text format which is human-readable and can later be used as an input file for the creation of a new *Dataset*.

The format is as follows:

```
# x data
x_1 sigma_x_1
x_2 sigma_x_2 cor_x_12
... ... ... ...
x_N sigma_x_N cor_x_1N ... cor_x_NN
# y data
y_1 sigma_y_1
y_2 sigma_y_2 cor_y_12
... ... ... ...
y_N sigma_y_N cor_y_1N ... cor_y_NN
```
Here, the  $x_i$  and  $y_i$  represent the measurement data, the sigma<sub>2</sub>? i are the statistical uncertainties of each data point, and the  $cor\_?$  i j are the correlation coefficients between the *i*-th and *j*-th data point.

If the x or y errors are not correlated, then the entire correlation coefficient matrix can be omitted. If there are no statistical uncertainties for an axis, the second column can also be omitted. A blank line is required at the end of each data block!

## Keyword Arguments

**•format** string (string, optional) – A format string with which each entry will be rendered. Default is '.06e', which means the numbers are represented in scientific notation with six significant digits.

•**delimiter** (string, optional) – A delimiter used to separate columns in the output.

Returnsa plain-text representation of the *Dataset*

## Return typestr

## **get\_size**()

Get the size of the *Dataset*. This is equivalent to the length of the *x*-axis data.

Returnsthe number of datapoints in the *Dataset*.

## Return typeint

## **has\_correlations**(*axis=None*)

Returns *True* if the specified axis has correlation data, False if not.

Parameters**\*axis\*** (string or int, optional) – Axis for which to check for correlations. This is for example either 0 or  $x$ <sup> $\cdot$ </sup> for the *x*-axis (id 0). If None, returns true if there are correlations for at least one axis.

Returns*True* if the specified axis has correlation data

#### Return typebool

## **has\_errors**(*axis=None*)

Returns *True* if the specified axis has any kind of error data.

Parameters**\*axis\*** (string or int , optional) – Axis for which to check for error data. This is for example either 0 or  $x \times y$  for the *x*-axis (id 0). If None, returns true if there are errors for at least one axis.

Returns*True* if the specified axis has any kind of error data.

## Return typebool

```
n_datapoints = None
     number of data points in the Dataset
```
<span id="page-43-1"></span>**read\_from\_file**(*input\_file*)

Reads the *Dataset* object from a file.

One way to construct a Dataset is to specify an input file containing a plain-text representation of the dataset:

**>>>** my\_dataset.read\_from\_file('/path/to/file')

or

**>>>** my\_dataset.read\_from\_file(my\_file\_object)

For details on the format, see  $qet\_formatted()$  (page 39)

Parameters**\*\*input\_file\*\*** (str) – path to the file

ReturnsTrue if the read succeeded, False if not.

## Return typeboolean

<span id="page-43-0"></span>**remove\_error\_source**(*axis*, *err\_src\_id*, *recompute\_cov\_mat=True*) Remove the error source from the *Dataset*.

#### Parameters

•**\*\*axis\*\*** (string or int) – axis for which to add error source. This is for example either 0 or 'x' for the *x*-axis (id 0).

\*\*\***err src id\*\*** (int) – error source ID, as returned by [add\\_error\\_source\(\)](#page-39-0) (page 36).

Keyword Arguments**recompute\_cov\_mat** (boolean, optional, default True) – recalculate the total covariance matrix after removing the error source

## **set\_axis\_data**(*axis*, *data*)

Set the measurement data for a single axis.

## Parameters

\*\*\*axis\*\* (string or int) – Axis for which to set the measurement data. This is for example either  $0$  or  $x$ <sup> $\cdot$ </sup> for the *x*-axis (id 0).

\*\*\*data\*\* (*iterable*) – Measurement data for axis.

## **set\_cov\_mat**(*axis*, *mat*)

Forcibly set the error matrix for an axis, ignoring *[ErrorSource](#page-44-0)* (page 41) objects. This is useful for adjusting the covariance matrix during the fit process.

## Parameters

\*\*\*axis\*\* (String or int) – Axis for which to load the error matrix. This is for example either  $0$  or  $x$ <sup> $\cdot$ </sup> for the *x*-axis (id 0).

•**\*\*mat\*\*** (*numpy.matrix* or None) – Error matrix for the axis. Passing None unsets the error matrix.

### **set\_data**(*data*)

Set the measurement data for both axes.

Each element of data must be iterable and be of the same length. The first element of the data tuple/list is assumed to be the *x* data, and the second to be the *y* data:

```
>>> my_dataset.set_data(([0., 1., 2.], [1.23, 3.45, 5.62]))
```
Alternatively, *x*-*y* value pairs can also be passed as data. The following is equivalent to the above:

**>>>** my\_dataset.set\_data(([0.0, 1.23], [1.0, 3.45], [2.0, 5.62]))

In case the *Dataset* contains two data points, the ordering is ambiguous. In this case, the first ordering (*x* data first, then *y* data) is assumed.

Parameters\*data\* (iterable) – the measurement data. Either of the form (xdata, ydata) or  $[(x1, y1), (x2, y2), \dots (xn, yn)]$ 

**write\_formatted**(*file\_path*, *format\_string='.06e'*, *delimiter='\t'*)

Writes the dataset to a plain-text file. For details on the format, see  $read\_from\_file$  () (page 40).

Parameters\*\*file\_path\*\* (string) – Path of the file object to write. WARNING: *overwrites existing files*!

### Keyword Arguments

•**format\_string** (string, optional) – A format string with which each entry will be rendered. Default is '.06e', which means the numbers are represented in scientific notation with six significant digits.

•**delimiter** (string, optional) – A delimiter used to separate columns in the output.

## <span id="page-44-0"></span>class kafe.dataset.**ErrorSource** Bases: object

This object stores the error information for a Dataset as a *covariance matrix* C (sometimes also referred to as the *error matrix*). This has several advantages: it allows calculating the function to minimize (e.g. the chi-square) for a fit as a matrix product, and it allows specifying multiple error sources for a *Dataset* by simply adding up the corresponding matrices.

The object contains methods to generate a covariance matrix for some simple cases, such as when all points have the same relative or absolute errors and the errors are either not correlated or fully correlated. For more complicated error models, a covariance matrix can be specified directly.

## **get\_matrix**(*size=None*)

Returns/Generates the covariance matrix for this ErrorSource.

If the user specified the matrix using make from matrix() (page 41), returns that matrix. If a simple error model is specified, a matrix is constructed as follows:

For *uncorrelated* errors, the covariance matrix is always diagonal.

If a single float  $\sigma$  is given as the error, the diagonal entries will be equal to  $\sigma^2$ . In this case, the matrix size needs to be specified via the size parameter.

If a list of floats  $\sigma_i$  is given as the error, the *i*-th entry will be equal to  $\sigma_i^2$ . In this case, the size of the matrix is inferred from the size of the list.

For *fully correlated* errors, the covariance matrix is the outer product of the error array  $\sigma_i$  with itself, i.e. the  $(i, j)$ -th matrix entry will be equal to  $\sigma_i \sigma_j$ .

Keyword Arguments**size** (int (sometimes required)) – Size of the matrix to return. Only relevant if the error value is a single float, since in that case there is no way to deduce the matrix size.

<span id="page-44-1"></span>**make\_from\_matrix**(*cov\_mat*, *check\_singular=False*) Sets the covariance matrix manually.

> **Parameters\*\*cov\_mat\*\*** (numpy.matrix) – A *square*, *symmetric* (and usually *regular*) matrix.

> Keyword Arguments**check\_singular** (boolean, optional) – Whether to force singularity check. Defaults to False.

**make\_from\_val**(*err\_val*, *fully\_correlated=False*)

Sets information required to construct the covariance matrix.

**Parameters\*\*err\_val\*\*** (float or sequence of floats) – If all data points have the same uncertainty

Keyword Arguments**fully\_correlated** (boolean, optional) – Whether the errors are fully correlated. Defaults to False.

## <span id="page-45-1"></span>**Fit: Fit of model functions to a Dataset (kafe.fit)**

kafe.fit.**CL2Chi2**(*CL*)

Helper function to calculate DeltaChi2 from confidence level CL

kafe.fit.**Chi22CL**(*dc2*)

Helper function to calculate confidence level CL from DeltaChi2

<span id="page-45-0"></span>class kafe.fit.**Fit**(*dataset*, *fit\_function*, *external\_fcn=<function chi2>*, *fit\_name=None*, *fit\_label=None*, *minimizer\_to\_use='iminuit'*, *quiet=False*)

Bases: object

Object representing a fit. This object references the fitted *Dataset*, the fit function and the resulting fit parameters.

Necessary arguments are a *Dataset* object and a fit function (which should be fitted to the *Dataset*). Optionally, an external function *FCN* (the minimum of which should be located to find the best fit) can be specified. If not given, the *FCN* function defaults to  $\chi^2$ .

## **Parameters**

•**\*\*dataset\*\*** (*Dataset*) – A *Dataset* object containing all information about the data

•**\*\*fit\_function\*\*** (function) – A user-defined Python function to fit to the data. This function's first argument must be the independent variable *x*. All other arguments *must* be named and have default values given. These defaults are used as a starting point for the actual minimization. For example, a simple linear function would be defined like:

```
>>> def linear_2par(x, slope=1., y_intercept=0.):
... return slope * x + y_intercept
```
Be aware that choosing sensible initial values for the parameters is often crucial for a succesful fit, particularly for functions of many parameters.

## Keyword Arguments

•**external\_fcn** (function, optional) – An external *FCN* (function to minimize). This function must have the following call signature:

**>>>** FCN(xdata, ydata, cov\_mat, fit\_function, parameter\_values)

It should return a float. If not specified, the default  $\chi^2$  *FCN* is used. This should be sufficient for most fits.

**•fit name** (string, optional) – An ASCII name for this fit. This is used as a label for the the matplotlib figure window and for naming the fit output file. If omitted, the fit will take over the name of the parent dataset.

**•fit** label ( $LaTeX$ -formatted string, optional) – A name/label/short description of the fit function. This appears in the legend describing the fitter curve. If omitted, this defaults to the fit function's  $LaTeX$  expression.

•**minimizer\_to\_use** ('ROOT' or 'minuit', optional) – Which minimizer to use. This defaults to whatever is set in the config file, but can be specifically overridden for some fits using this keyword argument

## **call\_external\_fcn**(*\*parameter\_values*)

Wrapper for the external *FCN*. Since the actual fit process depends on finding the right parameter values and keeping everything else constant we can use the *Dataset* object to pass known, fixed information to the external *FCN*, varying only the parameter values.

Parameters**\*\*parameter\_values\*\*** (sequence of values) – the parameter values at which *FCN* is to be evaluated

**call\_minimizer**(*final\_fit=True*, *verbose=False*, *quiet=False*) Instructs the minimizer to do a minimization.

**constrain\_parameters**(*parameters*, *parvals*, *parerrs*, *cor\_mat=None*)

Constrain the parameter with the given name to  $c \pm \sigma$ . This is achieved by adding an appropriate *penalty term* to the  $\chi^2$  function, see function *[chi2\(\)](#page-50-0)* (page 47).

## Parameters

•**\*\*parameters\*\*** (list of int) – list of paramter id's or names to constrain •**\*\*parvals\*\*** (list of float) – list of parameter values

•**\*\*parerrs\*\*** (list of float) – list of errors on parameters

**Keyword Arguments**\*\*cor mat\*\* (*numpy.matrix* optional) – correlation matrix of the parameters

## <span id="page-46-0"></span>**do\_fit**(*quiet=False*, *verbose=False*)

Runs the fit algorithm for this *Fit* object.

First, the Dataset is fitted considering only uncertainties in the *y* direction. If the *Dataset* has no uncertainties in the *y* direction, they are assumed to be equal to 1.0 for this preliminary fit, as there is no better information available.

Next, the fit errors in the *x* direction (if they exist) are taken into account by projecting the covariance matrix for the *x* errors onto the *y* covariance matrix. This is done by taking the first derivative of the fit function in each point and "projecting" the *x* error onto the resulting tangent to the curve.

This last step is repeated until the change in the error matrix caused by the projection becomes negligible.

## Keyword Arguments

•**quiet** (boolean, optional) – Set to True if no output should be printed.

•**verbose** (boolean, optional) – Set to True if more output should be printed.

## **fix\_parameters**(*\*parameters\_to\_fix*)

Fix the given parameters so that the minimizer works without them when  $d\phi$  fit() (page 43) is called next. Parameters can be given by their names or by their IDs.

## **get\_current\_fit\_function**()

This method returns a function object corresponding to the fit function for the current parameter values. The returned function is a function of a single variable.

ReturnsA function of a single variable corresponding to the fit function at the current parameter values.

#### Return typefunction handle

#### **get\_error\_matrix**()

This method returns the covariance matrix of the fit parameters which is obtained by querying the minimizer object for this *Fit*

ReturnsThe covariance matrix of the parameters.

Return type\*numpy.matrix\*

## **get\_function\_error**(*x*)

This method uses the parameter error matrix of the fit to calculate a symmetric (parabolic) error on

the function value itself. Note that this method takes the entire parameter error matrix into account, so that it also accounts for correlations.

The method is useful if, e.g., you want to draw a confidence band around the function in your plot routine.

Parameters**\*\*x\*\*** (*float* or sequence of *float*) – the values at which the function error is to be estimated

Returnsthe estimated error at the given point(s)

Return typefloat or sequence of float

## **get\_parameter\_errors**(*rounding=False*)

Get the current parameter uncertainties from the minimizer.

Keyword Arguments**rounding** (boolean, optional) – Whether or not to round the returned values to significance.

ReturnsA tuple of the parameter uncertainties

Return typetuple

## **get\_parameter\_values**(*rounding=False*)

Get the current parameter values from the minimizer.

Keyword Arguments**rounding** (boolean, optional) – Whether or not to round the returned values to significance.

ReturnsA tuple of the parameter values

Return typetuple

## **get\_results**()

Return results from Fit

#### **parameter\_is\_fixed**(*parameter*)

Check whether a parameter is fixed. Accepts a parameter's name or ID and returns a boolean value.

## **plot\_contour**(*parameter1*, *parameter2*, *dchi2=2.3*, *n\_points=100*, *color='gray'*, *alpha=0.1*,

*show=False*, *axes=None*)

Plots one or more two-dimensional contours for this fit into a separate figure and returns the figure object.

#### Parameters

•**\*\*parameter1\*\*** (int or string) – ID or name of the parameter to appear on the *x*-axis.

•**\*\*parameter2\*\*** (int or string) – ID or name of the parameter to appear on the *y*-axis.

## Keyword Arguments

•**dchi2** (float or list of floats (otpional)) – delta-chi^2 value(s) used to evaluate contour(s)  $1. = 1$  sigma  $2.3 = 68.0\%$  (default)  $4. = 2$  sigma 5.99  $= 95.0%$ 

•**n\_points** (int, optional) – Number of plot points to use for the contour. Higher values yield smoother contours but take longer to render. Default is 100.

•**color** (string, optional) – A matplotlib color identifier specifying the fill color of the contour. Default is 'gray'.

•**alpha** (float, optional) – Transparency of the contour fill color ranging from 0. (fully transparent) to 1. (fully opaque). Default is 0.25

**•show** (boolean, optional) – Specify whether to show the figure before returning it. Defaults to False.

•**axes** (*maplotlib.pyplot.axes*) – Sub-plot axes to add plot to

ReturnsA figure object containing the contour plot.

Return typematplotlib figure object if no axes given

## **plot\_correlations**()

Plots two-dimensional contours for all pairs of parameters and profile for all parameters, arranges as a matrix.

ReturnsA figure object containing the matrix of plots.

Return typematplotlib figure object

**plot\_profile**(*parid*, *n\_points=21*, *color='blue'*, *alpha=0.5*, *show=False*, *axes=None*)

Plots a profile

 $chi<sup>2</sup>$  for this fit into a separate figure and returns the figure object.

Parameters**\*\*parid\*\*** (int or string) – ID or name of parameter

## Keyword Arguments

•**n** points (int, optional) – Number of plot points to use for the profile curve.

•**color** (string, optional) – A matplotlib color identifier specifying the line color. Default is 'blue'.

•**alpha** (float, optional) – Transparency of the contour fill color ranging from 0. (fully transparent) to 1. (fully opaque). Default is 0.25

•**show** (boolean, optional) – Specify whether to show the figure before returning it. Defaults to False.

•**axes** (sub-plot axes to put plot) –

ReturnsA figure object containing the profile plot.

Return typematplotlib figure object if axes is None

**print\_fit\_details**()

prints some fit goodness details

```
print_fit_results()
```
prints fit results

```
print_raw_results()
```
unformatted print-out of all fit results in

## **print\_rounded\_fit\_parameters**()

prints the fit parameters

## **project\_x\_covariance\_matrix**()

Project elements of the *x* covariance matrix onto the total matrix.

This is done element-wise, according to the formula:

$$
C_{\text{tot},ij} = C_{y,ij} + C_{x,ij} \frac{\partial f}{\partial x_i} \frac{\partial f}{\partial x_j}
$$

#### **release\_parameters**(*\*parameters\_to\_release*)

Release the given parameters so that the minimizer begins to work with them when do  $fit()$  is called next. Parameters can be given by their names or by their IDs. If no arguments are provied, then release all parameters.

## **set\_parameters**(*\*args*, *\*\*kwargs*)

Sets the parameter values (and optionally errors) for this fit. This is usually called just before the fit is done, to establish the initial parameters. If a parameter error is omitted, it is set to 1/10th of the parameter values themselves. If the default value of the parameter is 0, it is set, by exception, to 0.1.

This method accepts up to two positional arguments and several keyword arguments.

#### Parameters

•**\*args[0]\*** (tuple/list of floats, optional) – The first positional argument is expected to be a tuple/list containing the parameter values.

•**\*args[1]\*** (tuple/list of floats, optional) – The second positional argument is expected to be a tuple/list of parameter errors, which can also be set as an approximate estimate of the problem's uncertainty.

## Keyword Arguments

•**no\_warning** (boolean, optional) – Whether to issue warnings (False) or not (True) when communicating with the minimizer fails. Defaults to False.

```
•keyword argument names are parameter names. The keyword
arguments (Valid) –
```
•**may be floats(parameter values) or 2-tuples containing the** (themselves) –

•**values and the parameter error in that order** (parameter) –

•**\*<parameter\_name>\*** (float or 2-tuple of floats, optional) – Set the parameter with the name <'parameter\_name'> to the value given. If a 2-tuple is given, the first element is understood to be the value and the second to be the parameter error.

```
class kafe.fit.GaussianConstraint(constraint, cov_mat=None)
    Bases: object
```
Object used to constrain parameters. The object stores for each constrain the constrained parameters, the errors, the id of the parameter (the place at which each parameter is located in parameter\_constrain) and the inverse covariance matrix of the constrained parameters. The class gives a tool to calculate the chi2 penalty term for the given constrained parameters, where the fitted parameter\_values must be given.

**Parameters constraint** (list of two iterables) – The first iterable  $(c_i)$  contains the constrained parameters' expected values and the second iterable ( $\sigma_i$ ) contains the constraint uncertainties. A parameter with constraint uncertainty set to 0 remains unconstrained.

Keyword Arguments**cov\_mat** ('numpy matrix') – Contains the covariance matrix of the constrains. The inverse covariance matrix will be saved to safe computing time.

## **calculate\_chi2\_penalty**(*parameter\_values*)

Calculates the  $\chi^2$  penalty for the given constraint parameter. This function gets called in the  $\chi^2$ function and returns a penalty term.

**Parametersparameter\_values** (*list/tuple*) – The values of the parameters at which  $f(x)$  should be evaluated.

<span id="page-49-0"></span>kafe.fit.**build\_fit**(*dataset*, *fit\_function*, *fit\_label='untitled'*, *fit\_name=None*, *initial\_fit\_parameters=None*, *constrained\_parameters=None*)

This helper fuction creates a  $\overline{F}$  i t (page 42) from a series of keyword arguments.

## Parameters

•**\*\*dataset\*\*** (a *kafe* [Dataset](#page-39-1) (page 36)) –

•**\*\*fit\_function\*\*** (a Python function, optionally with) – @FitFunction, @LATEX and @FitFunction decorators

### Keyword Arguments

•**fit\_label** (LaTeX label for this fit, optional) – Defaults to "untitled"

•**fit\_name** (name for this fit, optional) – Defaults to the dataset name

•**initial\_fit\_parameters** (None or 2-tuple of list, sequence of floats) – specifying initial parameter values and errors

•**constrained\_parameters** (None or 3-tuple of list, tuple/*np.array*) – of one string and 2 floats specifiying the names, values and uncertainties of constraints to apply to model parameters

## Returns

Return type $Fit$  (page 42) object

<span id="page-50-0"></span>kafe.fit.**chi2**(*xdata*, *ydata*, *cov\_mat*, *fit\_function*, *parameter\_values*, *constrain=None*) The  $\chi^2$  implementation. Calculates  $\chi^2$  according to the formula:

$$
\chi^2 = \lambda^T C^{-1} \lambda
$$

Here,  $\lambda$  is the residual vector  $\lambda = \vec{y} - \vec{f}(\vec{x})$  and C is the covariance matrix.

If a constraint  $c_i \pm \sigma_i$  is applied to a parameter  $p_i$ , a *penalty term* is added for each constrained parameter:

$$
\chi^2_{\text{cons}} = \chi^2 + \sum_{i} \left(\frac{p_i - c_i}{\sigma_i}\right)^2
$$

Parameters

•**\*\*xdata\*\*** (iterable) – The *x* measurement data

- •**\*\*ydata\*\*** (iterable) The *y* measurement data
- •**\*\*cov\_mat\*\*** (*numpy.matrix*) The total covariance matrix
- $\text{...}$  **\*\*fit\_function\*\*** (*function*) The fit function  $f(x)$
- •**\*\*parameter\_values\*\*** (list/tuple) The values of the parameters at which  $f(x)$  should be evaluated.

Keyword Arguments**constrain** (None or dictionary , optional) – The key of the dictionary holds the parameter ids, while the values are GaussianConstraint objects with values, errors and correlation of the parameters.

## kafe.fit.**round\_to\_significance**(*value*, *error*, *significance=2*)

Rounds the error to the established number of significant digits, then rounds the value to the same order of magnitude as the error.

**Parameters** 

•**\*\*value\*\*** (float) – value to round to significance

**\*\*\*error\*\***  $(fload)$  – uncertainty of the value

Keyword Arguments**significance** (int, optional) – number of significant digits of the error to consider

## <span id="page-50-1"></span>**Plot: Graphical representation of a Fit (kafe.plot)**

<span id="page-50-2"></span>class kafe.plot.**Plot**(*\*fits*, *\*\*kwargs*)

Bases: object

The constuctor accepts a series of *Fit* objects as positional arguments. Some keyword arguments can be provided to override the defaults.

```
axis_labels = None
    axis labels
```
**compute\_plot\_range**(*include\_error\_bars=True*) Compute the span of all child datasets and sets the plot range to that

**draw\_fit\_parameters\_box**(*plot\_spec=0*, *force\_show\_uncertainties=False*) Draw the parameter box to the canvas

Parameters

•**\*plot\_spec\*** (int, list of ints, string or None (optional,  $default: 0)$  – Specify the plot id of the plot for which to draw the parameters. Passing 0 will only draw the parameter box for the first plot, and so on. Passing a list of ints will only draw the parameters for plot ids inside the list. Passing 'all' will print parameters for all plots. Passing None will return immediately doing nothing.

•**\*force\_show\_uncertainties\*** (boolean (optional, default: False)) – If True, shows uncertainties even for Datasets without error data. Note that in that case these values are meaningless!

## **draw\_legend**()

Draw the plot legend to the canvas

## **extend\_span**(*axis*, *new\_span*)

Expand the span of the current plot.

This method extends the current plot span to include *new\_span*

### **fits** = None

list of Fit objects to plot

**init\_plots**(*\*\*kwargs*) Initialize the plots for each fit.

## **on\_draw**(*event*)

Function to call when a draw event occurs.

**plot**(*p\_id*, *show\_data=True*, *show\_function=True*, *show\_band=True*) Plot the *Fit* object with the number *p\_id* to its figure.

**plot\_all**(*show\_info\_for='all'*, *show\_data\_for='all'*, *show\_function\_for='all'*, *show\_band\_for='meaningful'*) Plot every *Fit* object to its figure.

**plot\_range** = None plot range

**plot\_style** = None plot style

**save**(*output\_file*) Save the *Plot* to a file.

**set\_axis\_scale**(*axis*, *scale\_type*, *\*\*kwargs*) Set the scale for an axis.

## Parameters

**\*\*axis\*\*** (''x'' or ''y'') – Axis for which to set the scale.

•**\*\*scale\_type\*\*** (''linear'' or ''log'') – Type of scale to set for the axis.

## Keyword Arguments

\*\***basex**\*\* (int) – Base of the "x" axis scale logarithm. Only relevant for log scales.

\*\***basey**\*\* (int) – Base of the "y" axis scale logarithm. Only relevant for log scales.

### **show**()

Show graphics in one or more matplotlib interactive windows.

Note: This shows all figures/plots generated before it is called. Because of the way matplotlib handles some plotting parameters (matplotlib.rcParams) these cannot be set individually for

each figure before it is displayed. This means that all figures will be shown with the same plot style: that of the *Plot* object from which show() is called.

## **show\_legend** = None

whether to show the plot legend (True) or not (False)

## class kafe.plot.**PlotStyle**

Class for specifying a style for a specific plot. This object stores a progression of marker and line types and colors, as well as preferences relating to point size and label size. These can be overriden by overwriting the instance variables directly. A series of *get\_...* methods are provided which go through these lists cyclically.

## **get\_line**(*idm*)

Get a specific line type. This runs cyclically through the defined defaults.

## **get\_linecolor**(*idm*)

Get a specific line color. This runs cyclically through the defined defaults.

#### **get\_marker**(*idm*)

Get a specific marker type. This runs cyclically through the defined defaults.

### **get\_markercolor**(*idm*)

Get a specific marker color. This runs cyclically through the defined defaults.

## **get\_pointsize**(*idm*)

Get a specific point size. This runs cyclically through the defined defaults.

## kafe.plot.**label\_to\_latex**(*label*)

Generates a simple LaTeX-formatted label from a plain-text label. This treats isolated characters and words beginning with a backslash as mathematical expressions and surround them with \$ signs accordingly.

Parameters\*\*label\*\* (string) – Plain-text string to convert to LaTeX.

## kafe.plot.**pad\_span**(*span*, *pad\_coeff=1*, *additional\_pad=None*)

Enlarges the interval *span* (list of two floats) symmetrically around its center to length *pad\_coeff*. Optionally, an *additional\_pad* argument can be specified. The returned span is then additionally enlarged by that amount.

*additional\_pad* can also be a list of two floats which specifies an asymmetric amount by which to enlarge the span. Note that in this case, positive entries in *additional\_pad* will enlarge the span (move the interval end away from the interval center) and negative amounts will shorten it (move the interval end towards the interval center).

kafe.plot.**pad\_span\_log**(*span*, *pad\_coeff=1*, *additional\_pad=None*, *base=10*)

## <span id="page-52-1"></span>**Multifit: Fit several models to Datasets simultaneously (kafe.multifit)**

<span id="page-52-0"></span>class kafe.multifit.**Multifit**(*dataset\_function*, *external\_fcn=<function chi2>*, *fit\_name=None*, *fit\_label=None*, *minimizer\_to\_use='iminuit'*, *quiet=False*)

Bases: object

Object representing a Multifit. This object references the fitted *Dataset*, the fit function and the resulting fit parameters.

Necessary arguments are a *Dataset* object and a fit function (which should be fitted to the *Dataset*).Multifit needs a list of tupels with the Dataset as a first entry and a Fitfunction as a second entry. Optionally, an external function *FCN* (the minimum of which should be located to find the best fit) can be specified. If not given, the *FCN* function defaults to  $\chi^2$ .

**Parameters\*\*dataset\_function\*\*** (list of tupels) – Each tupel has to contain a dataset as the first entry and the fit\_function (for that dataset) as the second entry.

#### Keyword Arguments

•**external\_fcn** (function, optional) – An external *FCN* (function to minimize). This function must have the following call signature:

>>> FCN(xdata, ydata, cov mat, fit function, parameter values)

It should return a float. If not specified, the default  $\chi^2$  *FCN* is used. This should be sufficient for most fits.

•**fit\_name** (string, optional) – An ASCII name for this fit. This is used as a label for the the matplotlib figure window and for naming the fit output file. If omitted, the fit will take over the name of the parent dataset.

 $\cdot$ **fit**\_label ( $LaTeX$ -formatted string, optional) – A name/label/short description of the fit function. This appears in the legend describing the fitter curve. If omitted, this defaults to the fit function's  $LaTeX$  expression.

•**minimizer\_to\_use** ('ROOT' or 'minuit', optional) – Which minimizer to use. This defaults to whatever is set in the config file, but can be specifically overridden for some fits using this keyword argument.

#### **autolink\_datasets**()

Correlates all datasets, which are the same. This will have an effect in calculating  $\chi^2$ .

#### **autolink\_parameters**()

Autolinks all parameters with the same name.

## **delink\_parameters**(*param1*, *param2*)

Delinks two linked parameters.

## Parameters

•**\*\*param1\*\*** (string) – Name of the first parameter. Will be translated to the intern parameter name (Function\_name.parameter\_name).

•**\*\*param2\*\*** (string) – Name of the second parameter.Will be translated to the intern parameter name (Function\_name.parameter\_name).

## **do\_fit**(*quiet=False*, *verbose=False*)

Runs the fit algorithm for this *MultiFit* object.

First, the Dataset is fitted considering only uncertainties in the *y* direction. If the *Dataset* has no uncertainties in the *y* direction, they are assumed to be equal to 1.0 for this preliminary fit, as there is no better information available.

Next, the fit errors in the *x* direction (if they exist) are taken into account by projecting the covariance matrix for the *x* errors onto the *y* covariance matrix. This is done by taking the first derivative of the fit function in each point and "projecting" the *x* error onto the resulting tangent to the curve.

This last step is repeated until the change in the error matrix caused by the projection becomes negligible.

All those steps are done for all Datasets and all Fitfunctions to create a multifit.

### Keyword Arguments

•**quiet** (boolean, optional) – Set to True if no output should be printed.

•**verbose** (boolean, optional) – Set to True if more output should be printed.

**fix\_parameters**(*parameters\_to\_fix*, *parameters\_to\_fix\_value=None*)

Fixes a parameter for this fit. Fixed parameters will not be minimized. All linking must be done before fixing is done.

Parameters\*\*parameters to fix\*\* (list of strings) – A list of strings with the parameternames as an entry

## **get\_error\_matrix**()

This method returns the covariance matrix of the fit parameters which is obtained by querying the minimizer object for this *Fit*

ReturnsThe covariance matrix of the parameters.

Return type\*numpy.matrix\*

## **get\_final\_parameter\_errors**(*function=None*)

Returns the final parameter errors for the given function with the results from the minimizer. The list current parameter values holds all parameters from all fits.

- Parameters**\*\*current\_parameter\_values\*\*** (List) List with the current parameter values from the minimizer. List is sorted after the ids from self.parameter to id.
- Keyword Arguments**\*\*fit\_function\*\*** (function) A user-defined Python function to fit to the data. If no function is given, the errors from the minimizer are given.

ReturnsList with the final parameter errors.

## Return typeList

## **get\_final\_parameter\_names**(*function=None*)

Returns the parameter names for the given function with the results from the minimizer.

- **Parameters\*\*current\_parameter\_values\*\*** (List) List with the current parameter values from the minimizer. List is sorted after the ids from self.parameter to id.
- Keyword Arguments**\*\*fit\_function\*\*** (function) A user-defined Python function to fit to the data. If no function is given, the names from the minimizer are given.

ReturnsList with the final parameter names

#### Return typeList

## **get\_final\_parameter\_values**(*function=None*)

Returns the final parameter values for the given function with the results from the minimizer. The list current\_parameter\_values holds all parameters from all fits.

- Parameters\*\*current\_parameter\_values\*\*  $(List)$  List with the current parameter values from the minimizer. List is sorted after the ids from self.parameter\_to\_id.
- Keyword Arguments**\*\*fit\_function\*\*** (function) A user-defined Python function to fit to the data. If no function is given, the values from the minimizer are given.

ReturnsList with the final parameter values.

### Return typeList

## **get\_parameter\_errors**(*rounding=False*)

Get the current parameter uncertainties from the minimizer.

Keyword Arguments**rounding** (boolean, optional) – Whether or not to round the returned values to significance.

ReturnsA tuple of the parameter uncertainties

## Return typetuple

#### **get\_parameter\_values**(*rounding=False*)

Get the current parameter values from the minimizer.

Keyword Arguments**rounding** (boolean, optional) – Whether or not to round the returned values to significance.

ReturnsA tuple of the parameter values

## Return typetuple

#### **has\_errors**(*axis*)

Checks if any dataset has errors on the given axis.

## **link\_parameters**(*param1*, *param2*)

Links two parameters together. Linked parameters will be considered the same parameter for the fit. link parameters creates a dictionary entry in the parameterspace.alias. parameterspace.alias works as a translator.

## Parameters

•**\*\*param1\*\*** (string) – Name of the first parameter. Will be translated to the intern parameter name (Function\_name.parameter\_name).

•**\*\*param2\*\*** (string) – Name of the second parameter.Will be translated to the intern parameter name (Function name.parameter name).

**plot\_contour**(*parameter1*, *parameter2*, *dchi2=2.3*, *n\_points=100*, *color='gray'*, *alpha=0.1*,

*show=False*, *axes=None*)

Plots one or more two-dimensional contours for this fit into a separate figure and returns the figure object.

## Parameters

•**\*\*parameter1\*\*** (int or string) – ID or name of the parameter to appear on the *x*-axis.

•**\*\*parameter2\*\*** (int or string) – ID or name of the parameter to appear on the *y*-axis.

#### Keyword Arguments

•**dchi2** (float or list of floats (otpional)) – delta-chi^2 value(s) used to evaluate contour(s) 1. = 1 sigma  $2.3 = 68.0\%$  (default) 4. = 2 sigma 5.99  $= 95.0%$ 

•**n** points (int, optional) – Number of plot points to use for the contour. Higher values yield smoother contours but take longer to render. Default is 100.

•**color** (string, optional) – A matplotlib color identifier specifying the fill color of the contour. Default is 'gray'.

•**alpha** (float, optional) – Transparency of the contour fill color ranging from 0. (fully transparent) to 1. (fully opaque). Default is 0.25

•**show** (boolean, optional) – Specify whether to show the figure before returning it. Defaults to False.

•**axes** (*maplotlib.pyplot.axes*) – Sub-plot axes to add plot to

ReturnsA figure object containing the contour plot.

Return typematplotlib figure object if no axes given

## **plot\_correlations**(*function=None*)

Plots two-dimensional contours for all pairs of parameters and profile for all parameters, arranges as a matrix.

Keyword Arguments**\*\*function\*\*** (function) – Python fit function. If the keyword is given only the contours of the parameters from the function will be ploted.

ReturnsA figure object containing the matrix of plots.

Return typematplotlib figure object

**plot\_profile**(*parid*, *n\_points=21*, *color='blue'*, *alpha=0.5*, *show=False*, *axes=None*)

Plots a profile

 $chi<sup>2</sup>$  for this fit into a separate figure and returns the figure object.

Parameters**\*\*parid\*\*** (int or string) – ID or name of parameter

## Keyword Arguments

•**n\_points** (int, optional) – Number of plot points to use for the profile curve.

•**color** (string, optional) – A matplotlib color identifier specifying the line color. Default is 'blue'.

•**alpha** (float, optional) – Transparency of the contour fill color ranging from 0. (fully transparent) to 1. (fully opaque). Default is 0.25

•**show** (boolean, optional) – Specify whether to show the figure before returning it. Defaults to False.

•**axes** (sub-plot axes to put plot) –

ReturnsA figure object containing the profile plot.

Return typematplotlib figure object if axes is None

**print\_fit\_details**()

prints some fit goodness details

```
print_fit_results()
```
prints fit results

```
print_linked_parameters()
```
Prints all linked parameters.

```
print_par_ids()
```
Prints the parameters with their ids for the user

```
print_rounded_fit_parameters()
```
prints the fit parameters

## **release\_parameters**(*\*parameters\_to\_release*)

Release the given parameters so that the minimizer begins to work with them when  $d$ o $_f$ it() is called next. Parameters must be given by their names. If no arguments are provied, then release all parameters.

## **set\_parameter**(*\*args*, *\*\*kwargs*)

Sets the parameter values (and optionally errors) for this fit. This is usually called just before the fit is done, to establish the initial parameters. If a parameter error is omitted, it is set to 1/10th of the parameter values themselves. If the default value of the parameter is 0, it is set, by exception, to 0.1.

This method accepts up to two positional arguments and several keyword arguments.

## Parameters

•**\*args[0]\*** (tuple/list of floats, optional) – The first positional argument is expected to be a tuple/list containing the parameter values.

•**\*args[1]\*** (tuple/list of floats, optional) – The second positional argument is expected to be a tuple/list of parameter errors, which can also be set as an approximate estimate of the problem's uncertainty.

## Keyword Arguments

•**no\_warning** (boolean, optional) – Whether to issue warnings (False) or not (True) when communicating with the minimizer fails. Defaults to False.

•**keyword argument names are parameter names. The keyword arguments** (Valid) –

•**may be floats(parameter values) or 2-tuples containing the** (themselves) –

•**values and the parameter error in that order** (parameter) –

•**\*<parameter\_name>\*** (float or 2-tuple of floats, optional) – Set the parameter with the name  $\langle$  parameter name' $>$  to the value given. If a 2-tuple is given, the first element is understood to be the value and the second to be the parameter error.

## kafe.multifit.**chi2**(*ydata*, *cov\_mat*, *fdata*)

The  $\chi^2$  implementation. Calculates  $\chi^2$  according to the formula:

$$
\chi^2 = \lambda^T C^{-1} \lambda
$$

Here,  $\lambda$  is the residual vector  $\lambda = \vec{y} - \vec{f}(\vec{x})$  and C is the covariance matrix.

Parameters

•**\*\*ydata\*\*** (iterable) – The *y* measurement data

```
•**fdata** (iterable) – The function data
```
•**\*\*cov\_mat\*\*** (*numpy.matrix*) – The total covariance matrix

## <span id="page-57-1"></span>**Multiplot: Graphical representation of a Multifit (kafe.multiplot)**

class kafe.multiplot.**Multiplot**(*Multifit*) Bases: object

Object starting a multiplot. Takes a Multifit object and plots the fit objects stored in multifit.

Parameters**\*\*Multifit\*\*** (Multifit.py object) – The Multifit.py object which will be plotted. Only one Multifit can be given.

- **plot**(*id*, *show\_info=True*, *show\_band\_for='meaningful'*) Plot the *Fit* object with the number *p\_id* from Multifit to its figure.
- **plot\_all**(*show\_info=True*, *show\_band\_for='meaningful'*) Plots all fits stored in the Multifit.py object.

**save**(*id*, *output\_file*)

**save\_all**(*\*output\_files*)

## **Interfaces to external packages**

## <span id="page-57-0"></span>**Interface to ROOT's TMinuit (kafe.minuit)**

- <span id="page-57-2"></span>kafe.minuit.**D\_MATRIX\_ERROR** = {0: 'Error matrix not calculated', 1: 'Error matrix approximate!', 2: 'Error matrix Error matrix status codes
- class kafe.minuit.**Minuit**(*number\_of\_parameters*, *function\_to\_minimize*, *parameter\_names*, *start\_parameters*, *parameter\_errors*, *quiet=True*, *verbose=False*) A class for communicating with ROOT's function minimizer tool Minuit.
	- **FCN\_wrapper**(*number\_of\_parameters*, *derivatives*, *f*, *parameters*, *internal\_flag*) This is actually a function called in *ROOT* and acting as a C wrapper for our *FCN*, which is implemented in Python.

This function is called by *Minuit* several times during a fit. It doesn't return anything but modifies one of its arguments (*f*). This is *ugly*, but it's how *ROOT*'s TMinuit works. Its argument structure is fixed and determined by *Minuit*:

number\_of\_parameters[int] The number of parameters of the current fit

derivatives[C array] If the user chooses to calculate the first derivative of the function inside the *FCN*, this value should be written here. This interface to *Minuit* ignores this derivative, however, so calculating this inside the *FCN* has no effect (yet).

f[C array] The desired function value is in f[0] after execution.

parameters[C array] A C array of parameters. Is cast to a Python list

internal\_flag[int] A flag allowing for different behaviour of the function. Can be any integer from 1 (initial run) to 4(normal run). See *Minuit*'s specification.

## **fix\_parameter**(*parameter\_number*)

Fix parameter number <*parameter\_number*>.

parameter\_number[int] Number of the parameter to fix.

### **function\_to\_minimize** = None

the actual *FCN* called in FCN\_wrapper

## **get\_chi2\_probability**(*n\_deg\_of\_freedom*)

Returns the probability that an observed  $\chi^2$  exceeds the calculated value of  $\chi^2$  for this fit by chance, even for a correct model. In other words, returns the probability that a worse fit of the model to the data exists. If this is a small value (typically  $\langle 5\% \rangle$ , this means the fit is pretty bad. For values below this threshold, the model very probably does not fit the data.

n\_def\_of\_freedom[int] The number of degrees of freedom. This is typically  $n_{e}xtdatapoints =$  $n_e$ xtparameters.

## **get\_contour**(*parameter1*, *parameter2*, *n\_points=21*)

Returns a list of points (2-tuples) representing a sampling of the  $1\sigma$  contour of the TMinuit fit. The FCN has to be minimized before calling this.

parameter1[int] ID of the parameter to be displayed on the *x*-axis.

parameter2[int] ID of the parameter to be displayed on the *y*-axis.

*n\_points*[int (optional)] number of points used to draw the contour. Default is 21.

*returns*[2-tuple of tuples] a 2-tuple  $(x, y)$  containing n\_points +1 points sampled along the contour. The first point is repeated at the end of the list to generate a closed contour.

#### **get\_error\_matrix**()

Retrieves the parameter error matrix from TMinuit.

return : *numpy.matrix*

### **get\_fit\_info**(*info*)

Retrieves other info from *Minuit*.

info[string] Information about the fit to retrieve. This can be any of the following:

- •'fcn': *FCN* value at minimum,
- •'edm': estimated distance to minimum
- •'err\_def': *Minuit* error matrix status code
- •'status\_code': *Minuit* general status code

### **get\_parameter\_errors**()

Retrieves the parameter errors from TMinuit.

return[tuple] Current *Minuit* parameter errors

## **get\_parameter\_info**()

Retrieves parameter information from TMinuit.

return[list of tuples] (parameter name, parameter val, parameter error)

**get\_parameter\_name**(*parameter\_nr*)

Gets the name of parameter number parameter\_nr

parameter\_nr[int] Number of the parameter whose name to get.

## **get\_parameter\_values**()

Retrieves the parameter values from TMinuit.

return[tuple] Current *Minuit* parameter values

## **get\_profile**(*parid*, *n\_points=21*)

Returns a list of points (2-tuples) the profile the  $\chi^2$  of the TMinuit fit.

parid[int] ID of the parameter to be displayed on the *x*-axis.

*n\_points*[int (optional)] number of points used for profile. Default is 21.

*returns* [two arrays, par. values and corresp.  $\chi^2$ ] containing n\_points sampled profile points.

#### **max\_iterations** = None

maximum number of iterations until TMinuit gives up

## **minimize**(*final\_fit=True*, *log\_print\_level=2*)

Do the minimization. This calls *Minuit*'s algorithms MIGRAD for minimization and, if *final\_fit* is *True*, also HESSE for computing/checking the parameter error matrix.

## **minos\_errors**(*log\_print\_level=1*)

Get (asymmetric) parameter uncertainties from MINOS algorithm. This calls *Minuit*'s algorithms MINOS, which determines parameter uncertainties using profiling of the chi2 function.

returns[tuple] A tuple of [err+, err-, parabolic error, global correlation]

## **name** = None

the name of this minimizer type

## **number\_of\_parameters** = None

number of parameters to minimize for

## **release\_parameter**(*parameter\_number*)

Release parameter number <*parameter\_number*>.

parameter number[int] Number of the parameter to release.

### **reset**()

Execute TMinuit's *mnrset* method.

**set\_err**(*up\_value=1.0*)

Sets the UP value for Minuit.

*up\_value*[float (optional, default: 1.0)] This is the value by which *FCN* is expected to change.

**set\_parameter\_errors**(*parameter\_errors=None*)

Sets the fit parameter errors. If parameter\_values='None', sets the error to 10% of the parameter value.

#### **set\_parameter\_names**(*parameter\_names*)

Sets the fit parameters. If parameter\_values='None', tries to infer defaults from the function\_to\_minimize.

#### **set\_parameter\_values**(*parameter\_values*)

Sets the fit parameters. If parameter\_values='None', tries to inferdefaults from the function to minimize.

## **set\_print\_level**(*print\_level=1*)

Sets the print level for Minuit.

*print level*[int (optional, default: 1 (frugal output))] Tells TMinuit how much output to generate. The higher this value, the more output it generates.

- **set\_strategy**(*strategy\_id=1*) Sets the strategy Minuit.
	- *strategy\_id*[int (optional, default: 1 (optimized))] Tells TMinuit to use a certain strategy. Refer to TMinuit's documentation for available strategies.

## **tolerance** = None

TMinuit tolerance

## **update\_parameter\_data**(*show\_warnings=False*)

(Re-)Sets the parameter names, values and step size on the C++ side of Minuit.

## kafe.minuit.**P\_DETAIL\_LEVEL** = 1

default level of detail for TMinuit's output (typical range: -1 to 3, default: 1)

## **Interface to iminuit (kafe.iminuit\_wrapper)**

## *kafe* **configuration**

## <span id="page-60-2"></span>*kafe* **configuration (kafe.config)**

<span id="page-60-1"></span>kafe.config.**create\_config\_file**(*config\_type*, *force=False*) Create a kafe config file.

config\_type['user' or 'local'] Create a 'user' config file in '~/.config/kafe' or a 'local' one in the current directory.

*force*[boolean (optional)] If true, overwrites existing files.

kafe.config.**log\_file**(*file\_relative\_path*) Returns correct location for placing log files.

kafe.config.**null\_file**()

## **Modules with helper tools**

## <span id="page-60-3"></span>**For building datasets (kafe.dataset\_tools)**

<span id="page-60-0"></span>kafe.dataset\_tools.**build\_dataset**(*xdata*, *ydata*, *cov\_mats=None*, *xabserr=0.0*, *xrelerr=0.0*, *xabscor=0.0*, *xrelcor=0.0*, *yabserr=0.0*, *yrelerr=0.0*, *yabscor=0.0*, *yrelcor=0.0*, *title=None*, *axis\_labels=None*, *axis\_units=None*, *\*\*kwargs*)

This helper function creates a *Dataset* from a series of keyword arguments.

## **Parameters**

•**\*\*xdata\*\*** (list/tuple/*np.array* of floats) – This keyword argument is mandatory and should be an iterable containing *x*-axis the measurement data.

•**\*\*ydata\*\*** (list/tuple/*np.array* of floats) – This keyword argument is mandatory and should be an iterable containing *y*-axis the measurement data.

\***\*cov\_mats\*** (None or 2-tuple, optional) – This argument defaults to None, which means no covariance matrices are used. If covariance matrices are needed, a tuple with two entries (the first for *x* covariance matrices, the second for *y*) must be passed.

Each element of this tuple may be either None or a NumPy matrix object containing a covariance matrix for the respective axis.

## Keyword Arguments

•**specification keywords** (error) – In addition to covariance matrices, errors can be specified for each axis (*x* or *y*) according to a simplified error model.

In this respect, a valid keyword is composed of an axis, an error relativity specification (*abs* or *rel*) and error correlation type (*err* or *cor*). The errors are then set as follows:

#### 1.For totally uncorrelated errors (*err*):

–if keyword argument is iterable, the error list is set to that

–if keyword argument is a number, an error list with identical entries is generated

### 2.For fully correlated errors (*cor*):

–keyword argument *must* be a single number. The global correlated error for the axis is then set to that.

So, for example:

**>>>** my\_dataset = build\_dataset(..., yabserr=0.3, yrelcor=0.1)

creates a Dataset with an uncorrelated error of 0.3 for each *y* coordinate and a fully correlated (systematic) error of *y* of 0.1.

•**title** (string, optional) – The title of the *Dataset*.

- •**axis\_labels** (2-tuple of strings, optional) a 2-tuple containing the axis labels for the *Dataset*. This is relevant when plotting *Fits* of the *Dataset*, but is ignored when plotting more than one *Fit* in the same *Plot*.
- •**axis\_units** (2-tuple of strings, optional) a 2-tuple containing the axis units for the *Dataset*. This is relevant when plotting *Fits* of the *Dataset*, but is ignored when plotting more than one *Fit* in the same *Plot*.

Returns*Dataset* object constructed from data and error information

Return type[Dataset](#page-39-1) (page 36)

## <span id="page-61-1"></span>**For parsing files (kafe.file\_tools)**

```
kafe.file_tools.buildDataset_fromFile(file_to_parse)
```
Build a kafe  $Database$  (page 36) object from input file with key words and file format defined in [parse\\_general\\_inputfile\(\)](#page-62-0) (page 59)

Parameters**\*\*file\_to\_parse\*\*** (file-like object or string containing a  $file$  path) – The file to parse.

Returnsa [Dataset](#page-39-1) (page 36) object constructed with the help of the method kafe. dataset.Dataset.build dataset()

Return type[Dataset](#page-39-1) (page 36)

kafe.file\_tools.**buildFit\_fromFile**(*file\_to\_parse*)

Build a kafe [Fit](#page-45-0) (page 42) object from input file with keywords and file format defined in parse general inputfile() (page 59)

Parameters**\*\*file\_to\_parse\*\*** (file-like object or string containing a file path) – The file to parse.

**Returnsa** [Fit](#page-45-0) (page 42) object constructed with the help of the methods build\_dataset() and build\_fit()

**Return type** $F \text{ i } t$  (page 42)

kafe.file tools.**parse column data**(*file to parse, field order='x,y', delimiter=' cov\_mat\_files=None, title='Untitled Dataset', basename=None, axis\_labels=['x', 'y'], axis\_units=['', '']*)

Parses a file which contains measurement data in a one-measurement-per-row format. The field (column) order can be specified. It defaults to "x,y". Valid field names are *x*, *y*, *xabserr*, *yabserr*, *xrelerr*, *yrelerr*. Another valid field name is *ignore* which can be used to skip a field.

A certain type of field can appear several times. If this is the case, all specified errors are added in quadrature:

$$
\sigma_{\text{tot}} = \sqrt{{\sigma_1}^2 + {\sigma_2}^2 + \dots}
$$

Every valid measurement data file *must* have an *x* and a *y* field.

For more complex error models, errors and correlations may be specified as covariance matrices. If this is desired, then any number of covariance matrices (stored in separate files) may be specified for an axis by using the *cov\_mat\_files* argument.

Additionally, a delimiter can be specified. If this is a whitespace character or omitted, any sequence of whitespace characters is assumed to separate the data.

## Parameters

- **\*\*file to parse\*\*** (file-like object or string containing a file  $path$  – The file to parse.
- •**\*field\_order\*** (string, optional) A string of comma-separated field names giving the order of the columns in the file. Defaults to  $'x, y'$ .

•**\*delimiter\*** (string, optional) – The field delimiter used in the file. Defaults to any whitespace.

•**\*cov\_mat\_files\*** (*several* (see below), optional) – This argument defaults to None, which means no covariance matrices are used. If covariance matrices are needed, a tuple with two entries (the first for *x* covariance matrices, the second for *y*) must be passed.

Each element of this tuple may be either None, a file or file-like object, or an iterable containing files and file-like objects. Each file should contain a covariance matrix for the respective axis.

When creating the Dataset, all given matrices are summed over.

•**\*title\*** (string, optional) – The title of the Dataset.

•**\*basename\*** (string or None, optional) – A basename for the Dataset. All output files related to this dataset will use this as a basename. If this is None (default), the basename will be inferred from the filename.

- •**\*axis\_labels\*** (2-tuple of strings, optional) a 2-tuple containing the axis labels for the Dataset. This is relevant when plotting Fits of the Dataset, but is ignored when plotting more than one Fit in the same Plot.
- •**\*axis\_units\*** (2-tuple of strings, optional) a 2-tuple containing the axis units for the Dataset. This is relevant when plotting Fits of the Dataset, but is ignored when plotting more than one Fit in the same Plot.

ReturnsA *Dataset* built from the parsed file.

Return type[Dataset](#page-39-1) (page 36)

## <span id="page-62-0"></span>kafe.file\_tools.**parse\_general\_inputfile**(*file\_to\_parse*)

This function can be used to specify *kafe* [Dataset](#page-39-1) (page 36) or [Fit](#page-45-0) (page 42) objects in a single input file, thus requiring minimal Python code. Keywords as specified in a dictionary tokens specify all objects and parameters needed by the functions build [dataset](#page-39-2) () (page 57) in module dataset (page 36) and build  $fit()$  $fit()$  (page 46) in module  $fit$  (page 42).

Parameters\*\*file to parse\*\* (file-like object or string containing a file path) – The file to parse.

**Returns** keyword lists to build a kafe *[Dataset](#page-39-1)* (page 36) or *[Fit](#page-45-0)* (page 42) object with the helper functions *build\_dataset* or *build\_fit*

Return type(dataset\_kwargs, fit\_kwargs)

## Input file format

The interpretation of the input data is driven by *keywords*. All data following a key must be of the same kind. A block of data ends when a new key is specified. Comments can be introduced by #.

Some keys only expect a single float or string-type value, given on the same line, separated by a space (' '):

<key> <value>

Other keys require multiple lines of input. For instance, the keys  $\star$ xData and  $\star$ yData expect the following lines to be a table where the first column corresponds to the data values and the second column corresponds to the uncertainties:

```
<key><value1> <uncertainty1>
<value2> <uncertainty2>
...
<valueN> <uncertaintyN>
```
The column separator is space (' '). For more details about input data specification, see *[below](#page-63-0)* (page 60).

## Specifying metadata

<span id="page-63-0"></span>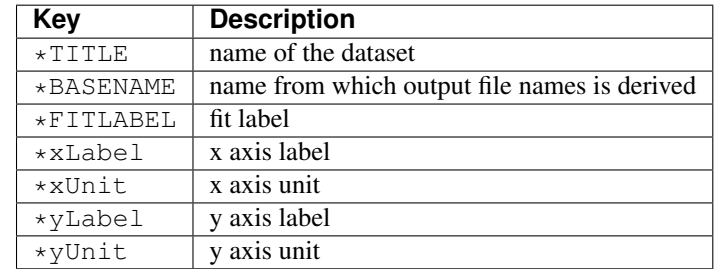

The fit label may be set using the key  $*$ FITLABEL, followed by the desired name for the fit. **Specifying** input data

Input data are given as a list of values (one datapoint per row). For a simple uncertainty model (no correlations), the keys  $\star$ xData and  $\star$ yData are used. The second column indicates the uncertainty of the measurement:

\*xData 1.2 3.4 6.9 \*yData 2.1 0.2 3.9 0.3 8.2 0.5

Note: Uncertainties always have to be specified for  $\star y$ Data. For  $\star x$ Data, they are optional.

For input data with correlated uncertainties, the alternative keys  $\star \times$ Data\_COR and  $\star \text{yData\_COR}$  are provided. For these, additional columns must be given. The second and third column indicate the uncorrelated and correlated uncertainties, respectively. The subequent columns contain the correlation matrix (a lower triangular matrix containing the correlation coefficients):

```
*yData_COR
# value indep.uncert. syst.uncert. elements of corr. matrix.
2.1 0.2 0.1
3.9 0.3 0.2 1.0
8.2 0.5 0.3 1.0 1.0
```
Note: Only elements below the main diagonal of the correlation matrix have to be specified. Since the matrix is symmetric by construction, the elements above the main diagonal can be inferred from those below. Additionally, since the diagonal elements of a correlation matrix are always equal to 1 by definition, they are also omitted.

As an alternative to specifying the correlation matrix, the covariance matrix may be specified directly. There are two ways to do this:

The keys  $\star$ xData\_SCOV and  $\star$ yData\_SCOV allow specifying the covariance matrix by providing a correlated uncertainty (third column) and the square root of the elements below the main diagonal. This is useful if the pairwise covariance of two measurements cannot be expressed using the correlation coefficient and needs to be provided explicitly.

In the example below, there is a correlation between the first two and the last two measurements, which is estimated under the assumption that the smaller of the two uncertainties represents a common error:

```
*yData_SCOV<br># mH e
       err syst sart(cov)
124.51 0.52 0.06
125.60 0.40 0.20 0.06
125.98 0.42 0.28 0. 0.
124.70 0.31 0.15 0. 0. 0.15
```
A second possibility is specifying the full covariance matrix directly. This is achieved using the \*xData\_COV and \*yData\_COV keywords. In this case, only the data values and the uncorrelated uncertainties (first and second columns, respectively) must be specified in addition to the covariance matrix (all other columns). All entries starting with the third column are assumed to be covariance matrix elements. The matrix is symmetric, so elements above the diagonal are omitted. Note that the diagonal must be specified and corresponds to the squares of the correlated errors:

```
*yData_COV<br># mH
       err cov_i124.51 0.52 0.0036
125.60 0.40 0.0036 0.04
125.98 0.42 0. 0. 0.0784
124.70 0.31 0. 0. 0.0225 0.0225
```
## Specifying additional uncertainties

In addition to the uncertainties already specified in the *[input data table](#page-63-0)* (page 60), other systematic uncertainties may be provided. These are assumed be fully correlated and common to all data points. This can be achieved by using the following keys:

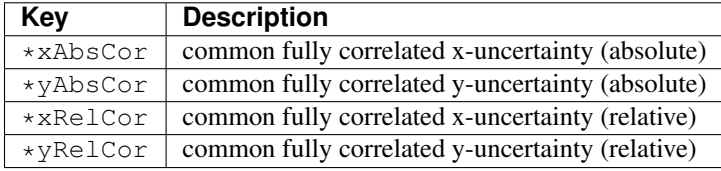

## Specifying a fit function

To specify the fit function, the key \*FitFunction is provided. This key should be followed by *Python* code:

```
def fitf(x, ...):
    ...
    return ...
```
Note: Only one Python function may be defined after the \*FitFunction keyword. Also, any function name can be used instead of  $f$ itf.

Additionally, the decorators @[ASCII](#page-65-0), @LaTeX and @FitFunction are supported (see ASCII (page 62), [LaTeX](#page-67-0) (page 64) and  $F$ *i*tFunction (page 63))

## Specifying initial values for parameters

Initial values for fit parameters may be set using the keyword \*InitialParameters. This keyword expects to be followed by a table with two columns containing floating-point values.

Each line in the table corresponds to one fit parameter, in the order they are given in the fit function signature. The first column should contain the initial value of the parameters and the second column the "initial uncertainty", which controls the initial variation range of the parameter at the beginning of the fit:

```
*InitialParameters
<initial value par 1> <initial uncert par 1>
<initial value par 2> <initial uncert par 2>
...
<initial value par N> <initial uncert par N>
```
### Constraining parameters

If there is any prior knowledge about model parameters' values on uncertainties, these may be constrained during the fit.

During the fit, model parameters can be constrained within their uncertainties if there is any prior knowledge about their values and uncertainties.

This may be specified using the keyword  $\star$ ConstrainedParameters, followed by a table containing the parameter name, value and uncertainty for each parameter to be constrained:

 $\epsilon$  <parameter name> <parameter value> <parameter uncert.>,

Note: The parameter name must be the one specified in the fit function definition.

## Example

Here is an example of an input file to calculate the average of four partly correlated measurements (see *[Example 8](#page-28-0)* (page 25)):

```
# Meta data for plotting
*TITLE Higgs-mass measurements
*xLabel number of measurement
*yLabel $m_\mathrm{H}$
*yUnit GeV/$c^2$
#*xData # commented out, as not needed for simple average
*yData_SCOV # assume that minimum of syst. errors is a common error
# mH err syst as sqrt(cov)
124.51 0.52 0.06
125.60  0.40  0.20  0.06<br>125.98  0.42  0.28  0.
              0.28 0. 0.
124.70 0.31 0.15 0. 0. 0.15
*FitFunction # Python code of fit function
# kafe fit function decorators are supported
@ASCII(expression='av')
@LaTeX(name='f', parameter_names=('av'), expression='av')
@FitFunction
def fitf(x, av=1.0): # fit an average
   return av
*FITLABEL Average
*InitialParameters
120. 1.
```
## <span id="page-65-1"></span>**For specifying and decorating fit functions (kafe.function\_tools)**

<span id="page-65-0"></span>kafe.function\_tools.**ASCII**(*\*\*kwargs*)

Optional decorator for fit functions. This overrides a FitFunction's plain-text (ASCII) attributes. The new values for these attributes must be passed as keyword arguments to the decorator. Possible arguments:

*name*[string] Plain-text representation of the function name.

- *parameter\_names*[list of strings] List of plain-text representations of the function's arguments. The length of this list must be equal to the function's argument number. The argument names should be in the same order as in the function definition.
- *x\_name*[string] Plain-text representation of the independent variable's name.

*expression*[string] Plain-text-formatted expression representing the function's formula.

## <span id="page-66-0"></span>class kafe.function\_tools.**FitFunction**(*f*)

Decorator class for fit functions. If a function definition is decorated using this class, some information is collected about the function which is relevant to the fitting process, such as the number of parameters, their names and default values. Some details pertaining to display and representation are also set, such as  $LaTeX$  representations of the parameter names and the function name. Other decorators can be applied to a function object to specify things such as a  $LaTeX$  or plain-text expression for the fit function.

## **derive\_by\_parameters**(*x\_0*, *precision\_spec*, *parameter\_list*)

Returns the gradient of *func* with respect to its parameters, i.e. with respect to every variable of *func* except the first one.

**precision** spec $[f$ loat or iterable of  $f$ loats] An array of floats indicating the initial point spacing for numerically evaluating the derivative. Can be a single float value to use the same spacing for every derivation.

## **derive\_by\_x**(*x\_0*, *precision\_list*, *parameter\_list*)

If  $x_0$  is iterable, gives the array of derivatives of a function  $f(x, par_1, par_2,...)$  around  $x = x_i$  at every  $x_i$  in  $\vec{x}$ . If  $x_0$  is not iterable, gives the derivative of a function  $f(x, par_1, par_2, ...)$  around  $x = x_0$ .

## **evaluate**(*x\_0*, *parameter\_list*)

Evaluate the fit function at an x-value or at an array of x-values for the parameter values in *prarameter\_list*.

x\_0 float or array of floats

parameter\_list values of function parameters

returns function value(s)

## **expression** = None

a math expression (string) representing the function's result

**get\_function\_equation**(*equation\_format='latex'*, *equation\_type='full'*, *ensuremath=True*)

Returns a string representing the function equation. Supported formats are  $LaTeX$  and ASCII inline math. Note that  $LaTeX$  math is wrapped by default in an  $\enskip$  ensuremath { } expression. If this is not desired behaviour, the flag ensuremath can be set to False.

*equation\_format*[string (optional)] Can be either "latex" (default) or "ascii".

*equation type*[string (optional)] Can be either "full" (default), "short" or "name". A "name"-type equation returns a representation of the function name:

f

A "short"-type equation limits itself to the function name and variables:

 $f(x, part, par2)$ 

A "full"-type equation includes the expression which the function calculates:

 $f(x, part, par2) = par1 * x + par2$ 

**ensuremath**[boolean (optional)] If a  $LaTeX$  math equation is requested, True (default) will wrap the resulting expression in an \ensuremath{} tag. Otherwise, no wrapping is done.

### **latex\_expression** = None

a  $LaTeX$  math expression, the function's result

**latex\_name** = None The function's name in  $LaTeX$ 

**latex\_parameter\_names** = None A list of parameter names in  $LaTeX$ 

## **latex\_x\_name** = None

A  $LaTeX$  symbol for the independent variable.

## **name** = None

The name of the function

**x\_name** = None

The name given to the independent variable

## <span id="page-67-0"></span>kafe.function\_tools.**LaTeX**(*\*\*kwargs*)

Optional decorator for fit functions. This overrides a FitFunction's *latex\_* attributes. The new values for the *latex* attributes must be passed as keyword arguments to the decorator. Possible arguments:

*name*[string]  $LaTeX$  representation of the function name.

*parameter\_names*[list of strings] List of  $LaTeX$  representations of the function's arguments. The length of this list must be equal to the function's argument number. The argument names should be in the same order as in the function definition.

 $x$ *\_name*[string]  $LaTeX$  representation of the independent variable's name.

 $expression[string]$   $LaTeX$ -formatted expression representing the function's formula.

kafe.function\_tools.**derivative**(*func*, *derive\_by\_index*, *variables\_tuple*, *derivative\_spacing*) Gives  $\frac{\partial f}{\partial x_k}$  for  $f = f(x_0, x_1, \ldots)$ . *func* is *f*, *variables\_tuple* is  $\{x_i\}$  and *derive\_by\_index* is *k*.

## kafe.function\_tools.**outer\_product**(*input\_array*)

Takes a *NumPy* array and returns the outer (dyadic, Kronecker) product with itself. If *input\_array* is a vector  $x$ , this returns  $xx^T$ .

## <span id="page-67-1"></span>**For working with LaTeX strings (kafe.latex\_tools)**

- <span id="page-67-3"></span>kafe.latex\_tools.**ascii\_to\_latex\_math**(*str\_ascii*, *monospace=True*, *ensuremath=True*) Escapes certain characters in an ASCII input string so that the result can be included in math mode without error.
	- str\_ascii[string] A plain-text string containing characters to be escaped for  $LaTeX$  math mode.
	- *monospace*[boolean (optional)] Whether to render the whole expression as monospace. Defaults to True.
	- *ensuremath*[boolean (optional)] If this is True, the resulting formula is wrapped in an \ensuremath{} tag. Defaults to True.

## <span id="page-67-2"></span>**For routine numeric tasks (kafe.numeric\_tools)**

<span id="page-67-4"></span>kafe.numeric\_tools.**MinuitCov\_to\_cor**(*cov\_mat*)

Converts a covariance matrix as returned by Minuit to the corresponding correlation matrix; note that the Minuit covariance matrix may contain lines/rows with zeroes if parameters are fixed

cov mat[*numpy.matrix*] The Minuit covariance matrix to convert.

kafe.numeric\_tools.**cor\_to\_cov**(*cor\_mat*, *error\_list*) Converts a correlation matrix to a covariance matrix according to the formula

 $Cov_{ii} = Cor_{ii} \sigma_i \sigma_j$ 

cor mat[*numpy.matrix*] The correlation matrix to convert.

error list [sequence of floats] A sequence of statistical errors. Must be of the same length as the diagonal of *cor\_mat*.

kafe.numeric\_tools.**cov\_to\_cor**(*cov\_mat*)

Converts a covariance matrix to a correlation matrix according to the formula

$$
Cor_{ij} = \frac{Cov_{ij}}{\sqrt{Cov_{ii} Cov_{jj}}}
$$

cov mat[*numpy.matrix*] The covariance matrix to convert.

```
kafe.numeric_tools.extract_statistical_errors(cov_mat)
```
Extracts the statistical errors from a covariance matrix. This means it returns the (elementwise) square root of the diagonal entries

cov\_matThe covariance matrix to extract errors from. Type: *numpy.matrix*

kafe.numeric\_tools.**make\_symmetric\_lower**(*mat*)

Copies the matrix entries below the main diagonal to the upper triangle half of the matrix. Leaves the diagonal unchanged. Returns a *NumPy* matrix object.

mat[*numpy.matrix*] A lower diagonal matrix.

returns[*numpy.matrix*] The lower triangle matrix.

```
kafe.numeric_tools.zero_pad_lower_triangle(triangle_list)
```
Converts a list of lists into a lower triangle matrix. The list members should be lists of increasing length from 1 to N, N being the dimension of the resulting lower triangle matrix. Returns a *NumPy* matrix object.

For example:

```
>>> zero_pad_lower_triangle([ [1.0], [0.2, 1.0], [0.01, 0.4, 3.0] ])
matrix([[ 1. , 0. , 0. ],
       [ 0.2 , 1. , 0. ],
       [0.01, 0.4, 3. ]]
```
triangle\_list[list] A list containing lists of increasing length.

returns[*numpy.matrix*] The lower triangle matrix.

## **Auxilliary modules**

## <span id="page-68-1"></span>**Collection of ready-to-use fit functions (kafe.function\_library)**

<span id="page-68-0"></span>Collection of model functions

## <span id="page-68-2"></span>**File/stream manipulation (kafe.stream)**

<span id="page-68-3"></span>class kafe.stream.**StreamDup**(*out\_file*, *suppress\_stdout=False*) Bases: object

Object for simultaneous logging to stdout and files. This object provides a file/like object for the outout to be written to. Writing to this object will write to stdout (usually the console) and to a file.

- out\_file[file path or file-like object or list of file paths ...] File(s) to which to log the output, along with stdout. If a file exists on disk, it will be appended to.
- *suppress\_stdout*[boolean] Whether to log to stdout simultaneously (False) or suppress output to stdout (True). Default to False.

**close**()

## **fileno**()

Returns the file handler id of the main (first) output file.

**flush**()

**write**(*message*)

**write\_timestamp**(*prefix*)

**write\_to\_file**(*message*)

## **write\_to\_stdout**(*message*, *check\_if\_suppressed=False*)

Explicitly write to stdout. This method will not check by default whether suppress\_stdout is set for this *StreamDup*. If check\_if\_suppressed is explicitly set to True, then this check occurs.

kafe.stream.**redirect\_stdout\_to**(*\*args*, *\*\*kwds*)

## Python Module Index

## c

config *(Unix)*, [57](#page-60-1)

## d

dataset *(Unix)*, [36](#page-39-1) dataset\_tools *(Unix)*, [57](#page-60-0)

## f

file\_tools *(Unix)*, [58](#page-61-0) fit *(Unix)*, [49](#page-52-0) function\_library *(Unix)*, [65](#page-68-0) function\_tools *(Unix)*, [62](#page-65-0)

## k

```
kafe.35
kafe.config, 57
kafe.dataset, 36
kafe.dataset_tools, 57
kafe.file_tools, 58
kafe.fit, 42
kafe.function_library, 65
kafe.function_tools, 62
kafe.latex_tools, 64
kafe.minuit, 54
kafe.multifit, 49
kafe.multiplot, 54
kafe.numeric_tools, 64
kafe.plot, 47
kafe.stream, 65
```
## l

latex\_tools *(Unix)*, [64](#page-67-3)

## m

minuit *(Unix)*, [54](#page-57-2)

## n

numeric\_tools *(Unix)*, [64](#page-67-4)

## p

plot *(Unix)*, [47](#page-50-2)

## s

stream *(Unix)*, [65](#page-68-3)
#### Index

#### A

add\_error\_source() (kafe.dataset.Dataset method), [36](#page-39-0) ASCII() (in module kafe.function tools), [62](#page-65-0) ascii\_to\_latex\_math() (in module kafe.latex\_tools), [64](#page-67-0) autolink\_datasets() (kafe.multifit.Multifit method), [50](#page-53-0) autolink\_parameters() (kafe.multifit.Multifit method), [50](#page-53-0)

axis labels (kafe.plot.Plot attribute), [47](#page-50-0)

# B

build\_dataset() (in module kafe.dataset\_tools), [57](#page-60-0) build\_fit() (in module kafe.fit), [46](#page-49-0) buildDataset\_fromFile() (in module kafe.file\_tools), [58](#page-61-0) buildFit\_fromFile() (in module kafe.file\_tools), [58](#page-61-0)

# C

calc\_cov\_mats() (kafe.dataset.Dataset method), [37](#page-40-0) calculate\_chi2\_penalty() (kafe.fit.GaussianConstraint method), [46](#page-49-0) call\_external\_fcn() (kafe.fit.Fit method), [42](#page-45-0) call\_minimizer() (kafe.fit.Fit method), [43](#page-46-0) chi2() (in module kafe.fit), [47](#page-50-0) chi2() (in module kafe.multifit), [53](#page-56-0) Chi22CL() (in module kafe.fit), [42](#page-45-0) CL2Chi2() (in module kafe.fit), [42](#page-45-0) close() (kafe.stream.StreamDup method), [65](#page-68-0) compute\_plot\_range() (kafe.plot.Plot method), [47](#page-50-0) config (module), [57](#page-60-0) constrain\_parameters() (kafe.fit.Fit method), [43](#page-46-0) cor\_to\_cov() (in module kafe.numeric\_tools), [64](#page-67-0) cov\_mat\_is\_regular() (kafe.dataset.Dataset method), [37](#page-40-0) cov\_mats (kafe.dataset.Dataset attribute), [37](#page-40-0) cov\_to\_cor() (in module kafe.numeric\_tools), [65](#page-68-0) create\_config\_file() (in module kafe.config), [57](#page-60-0)

# D

D\_MATRIX\_ERROR (in module kafe.minuit), [54](#page-57-0) Dataset (class in kafe.dataset), [36](#page-39-0) dataset (module), [36](#page-39-0) dataset tools (module), [57](#page-60-0) delink\_parameters() (kafe.multifit.Multifit method), [50](#page-53-0) derivative() (in module kafe.function\_tools), [64](#page-67-0)

derive by parameters()

(kafe.function\_tools.FitFunction method), [63](#page-66-0) derive\_by\_x() (kafe.function\_tools.FitFunction method), [63](#page-66-0)

disable\_error\_source() (kafe.dataset.Dataset method), [37](#page-40-0)

do\_fit() (kafe.fit.Fit method), [43](#page-46-0)

do\_fit() (kafe.multifit.Multifit method), [50](#page-53-0)

draw fit parameters  $box()$  (kafe.plot.Plot method), [47](#page-50-0) draw\_legend() (kafe.plot.Plot method), [48](#page-51-0)

# E

enable\_error\_source() (kafe.dataset.Dataset method), [37](#page-40-0)

err\_src (kafe.dataset.Dataset attribute), [38](#page-41-0)

error\_source\_is\_enabled() (kafe.dataset.Dataset method), [38](#page-41-0)

ErrorSource (class in kafe.dataset), [41](#page-44-0)

evaluate() (kafe.function tools.FitFunction method), [63](#page-66-0) expression (kafe.function\_tools.FitFunction attribute), [63](#page-66-0)

extend\_span() (kafe.plot.Plot method), [48](#page-51-0) extract\_statistical\_errors() (in module kafe.numeric\_tools), [65](#page-68-0)

# F

FCN\_wrapper() (kafe.minuit.Minuit method), [54](#page-57-0) file\_tools (module), [58](#page-61-0) fileno() (kafe.stream.StreamDup method), [65](#page-68-0) Fit (class in kafe.fit), [42](#page-45-0) fit (module), [42,](#page-45-0) [49](#page-52-0) FitFunction (class in kafe.function\_tools), [63](#page-66-0) fits (kafe.plot.Plot attribute), [48](#page-51-0) fix\_parameter() (kafe.minuit.Minuit method), [54](#page-57-0) fix\_parameters() (kafe.fit.Fit method), [43](#page-46-0) fix\_parameters() (kafe.multifit.Multifit method), [50](#page-53-0) flush() (kafe.stream.StreamDup method), [66](#page-69-0) function\_library (module), [65](#page-68-0) function\_to\_minimize (kafe.minuit.Minuit attribute), [54](#page-57-0) function\_tools (module), [62](#page-65-0)

# G

GaussianConstraint (class in kafe.fit), [46](#page-49-0)

get\_axis() (kafe.dataset.Dataset method), [38](#page-41-0) get chi2 probability() (kafe.minuit.Minuit method), [55](#page-58-0) get\_contour() (kafe.minuit.Minuit method), [55](#page-58-0) get\_cov\_mat() (kafe.dataset.Dataset method), [38](#page-41-0) get\_current\_fit\_function() (kafe.fit.Fit method), [43](#page-46-0) get\_data() (kafe.dataset.Dataset method), [38](#page-41-0) get\_data\_span() (kafe.dataset.Dataset method), [38](#page-41-0) get error matrix() (kafe.fit.Fit method), [43](#page-46-0) get\_error\_matrix() (kafe.minuit.Minuit method), [55](#page-58-0) get\_error\_matrix() (kafe.multifit.Multifit method), [50](#page-53-0) get\_final\_parameter\_errors() (kafe.multifit.Multifit method), [51](#page-54-0) get\_final\_parameter\_names() (kafe.multifit.Multifit method), [51](#page-54-0) get\_final\_parameter\_values() (kafe.multifit.Multifit method), [51](#page-54-0) get fit info() (kafe.minuit.Minuit method), [55](#page-58-0) get formatted() (kafe.dataset.Dataset method), [39](#page-42-0) get\_function\_equation() (kafe.function\_tools.FitFunction method), [63](#page-66-0) get function error() (kafe.fit.Fit method), [43](#page-46-0) get\_line() (kafe.plot.PlotStyle method), [49](#page-52-0) get\_linecolor() (kafe.plot.PlotStyle method), [49](#page-52-0) get\_marker() (kafe.plot.PlotStyle method), [49](#page-52-0) get\_markercolor() (kafe.plot.PlotStyle method), [49](#page-52-0) get\_matrix() (kafe.dataset.ErrorSource method), [41](#page-44-0) get parameter errors() (kafe.fit.Fit method), [44](#page-47-0) get\_parameter\_errors() (kafe.minuit.Minuit method), [55](#page-58-0) get\_parameter\_errors() (kafe.multifit.Multifit method), [51](#page-54-0) get\_parameter\_info() (kafe.minuit.Minuit method), [55](#page-58-0) get\_parameter\_name() (kafe.minuit.Minuit method), [55](#page-58-0) get\_parameter\_values() (kafe.fit.Fit method), [44](#page-47-0) get\_parameter\_values() (kafe.minuit.Minuit method), [55](#page-58-0) get parameter values() (kafe.multifit.Multifit method), [51](#page-54-0) get\_pointsize() (kafe.plot.PlotStyle method), [49](#page-52-0) get\_profile() (kafe.minuit.Minuit method), [55](#page-58-0) get\_results() (kafe.fit.Fit method), [44](#page-47-0) get\_size() (kafe.dataset.Dataset method), [39](#page-42-0) H

has\_correlations() (kafe.dataset.Dataset method), [39](#page-42-0) has errors() (kafe.dataset.Dataset method), [39](#page-42-0) has errors() (kafe.multifit.Multifit method), [51](#page-54-0)

#### I

init\_plots() (kafe.plot.Plot method), [48](#page-51-0)

# K

kafe. init (module), [35](#page-38-0) kafe.config (module), [57](#page-60-0) kafe.dataset (module), [36](#page-39-0) kafe.dataset\_tools (module), [57](#page-60-0) kafe.file\_tools (module), [58](#page-61-0) kafe.fit (module), [42](#page-45-0)

kafe.function\_library (module), [65](#page-68-0) kafe.function\_tools (module), [62](#page-65-0) kafe.latex\_tools (module), [64](#page-67-0) kafe.minuit (module), [54](#page-57-0) kafe.multifit (module), [49](#page-52-0) kafe.multiplot (module), [54](#page-57-0) kafe.numeric\_tools (module), [64](#page-67-0) kafe.plot (module), [47](#page-50-0) kafe.stream (module), [65](#page-68-0)

#### L

label\_to\_latex() (in module kafe.plot), [49](#page-52-0)

LaTeX() (in module kafe.function\_tools), [64](#page-67-0)

latex\_expression (kafe.function\_tools.FitFunction attribute), [63](#page-66-0)

latex\_name (kafe.function\_tools.FitFunction attribute), [64](#page-67-0)

- latex parameter names (kafe.function\_tools.FitFunction attribute), [64](#page-67-0)
- latex\_tools (module), [64](#page-67-0)

latex\_x\_name (kafe.function\_tools.FitFunction attribute), [64](#page-67-0)

- link\_parameters() (kafe.multifit.Multifit method), [51](#page-54-0)
- log file() (in module kafe.config), [57](#page-60-0)

#### M

make\_from\_matrix() (kafe.dataset.ErrorSource method), [41](#page-44-0)

make\_from\_val() (kafe.dataset.ErrorSource method), [41](#page-44-0)

make\_symmetric\_lower() (in module kafe.numeric\_tools), [65](#page-68-0) max\_iterations (kafe.minuit.Minuit attribute), [55](#page-58-0) minimize() (kafe.minuit.Minuit method), [56](#page-59-0)

minos\_errors() (kafe.minuit.Minuit method), [56](#page-59-0)

Minuit (class in kafe.minuit), [54](#page-57-0)

minuit (module), [54](#page-57-0)

MinuitCov\_to\_cor() (in module kafe.numeric\_tools), [64](#page-67-0)

Multifit (class in kafe.multifit), [49](#page-52-0) Multiplot (class in kafe.multiplot), [54](#page-57-0)

### N

n\_datapoints (kafe.dataset.Dataset attribute), [40](#page-43-0) name (kafe.function tools.FitFunction attribute), [64](#page-67-0) name (kafe.minuit.Minuit attribute), [56](#page-59-0) null\_file() (in module kafe.config), [57](#page-60-0) number\_of\_parameters (kafe.minuit.Minuit attribute), [56](#page-59-0) numeric\_tools (module), [64](#page-67-0)

### O

on\_draw() (kafe.plot.Plot method), [48](#page-51-0) outer\_product() (in module kafe.function\_tools), [64](#page-67-0)

# P

P\_DETAIL\_LEVEL (in module kafe.minuit), [56](#page-59-0)

pad\_span() (in module kafe.plot), [49](#page-52-0) pad\_span\_log() (in module kafe.plot), [49](#page-52-0) parameter\_is\_fixed() (kafe.fit.Fit method), [44](#page-47-0) parse\_column\_data() (in module kafe.file\_tools), [58](#page-61-0) parse\_general\_inputfile() (in module kafe.file\_tools), [59](#page-62-0) Plot (class in kafe.plot), [47](#page-50-0) plot (module), [47](#page-50-0) plot() (kafe.multiplot.Multiplot method), [54](#page-57-0) plot() (kafe.plot.Plot method), [48](#page-51-0) plot\_all() (kafe.multiplot.Multiplot method), [54](#page-57-0) plot\_all() (kafe.plot.Plot method), [48](#page-51-0) plot\_contour() (kafe.fit.Fit method), [44](#page-47-0) plot\_contour() (kafe.multifit.Multifit method), [52](#page-55-0) plot\_correlations() (kafe.fit.Fit method), [45](#page-48-0) plot\_correlations() (kafe.multifit.Multifit method), [52](#page-55-0) plot profile() (kafe.fit.Fit method), [45](#page-48-0) plot\_profile() (kafe.multifit.Multifit method), [52](#page-55-0) plot range (kafe.plot.Plot attribute), [48](#page-51-0) plot style (kafe.plot.Plot attribute), [48](#page-51-0) PlotStyle (class in kafe.plot), [49](#page-52-0) print\_fit\_details() (kafe.fit.Fit method), [45](#page-48-0) print\_fit\_details() (kafe.multifit.Multifit method), [53](#page-56-0) print\_fit\_results() (kafe.fit.Fit method), [45](#page-48-0) print\_fit\_results() (kafe.multifit.Multifit method), [53](#page-56-0) print\_linked\_parameters() (kafe.multifit.Multifit method), [53](#page-56-0) print\_par\_ids() (kafe.multifit.Multifit method), [53](#page-56-0)

- print\_raw\_results() (kafe.fit.Fit method), [45](#page-48-0)
- print\_rounded\_fit\_parameters() (kafe.fit.Fit method), [45](#page-48-0)
- print\_rounded\_fit\_parameters() (kafe.multifit.Multifit method), [53](#page-56-0)

project\_x\_covariance\_matrix() (kafe.fit.Fit method), [45](#page-48-0)

# R

read from file() (kafe.dataset.Dataset method), [40](#page-43-0) redirect stdout to() (in module kafe.stream), [66](#page-69-0) release\_parameter() (kafe.minuit.Minuit method), [56](#page-59-0) release\_parameters() (kafe.fit.Fit method), [45](#page-48-0) release\_parameters() (kafe.multifit.Multifit method), [53](#page-56-0) remove\_error\_source() (kafe.dataset.Dataset method), [40](#page-43-0) reset() (kafe.minuit.Minuit method), [56](#page-59-0) round\_to\_significance() (in module kafe.fit), [47](#page-50-0)

#### S

save() (kafe.multiplot.Multiplot method), [54](#page-57-0) save() (kafe.plot.Plot method), [48](#page-51-0) save\_all() (kafe.multiplot.Multiplot method), [54](#page-57-0) set\_axis\_data() (kafe.dataset.Dataset method), [40](#page-43-0) set\_axis\_scale() (kafe.plot.Plot method), [48](#page-51-0) set\_cov\_mat() (kafe.dataset.Dataset method), [40](#page-43-0) set\_data() (kafe.dataset.Dataset method), [40](#page-43-0) set\_err() (kafe.minuit.Minuit method), [56](#page-59-0) set\_parameter() (kafe.multifit.Multifit method), [53](#page-56-0) set\_parameter\_errors() (kafe.minuit.Minuit method), [56](#page-59-0)

- set parameter names() (kafe.minuit.Minuit method), [56](#page-59-0) set\_parameter\_values() (kafe.minuit.Minuit method),
- [56](#page-59-0)
- set\_parameters() (kafe.fit.Fit method), [45](#page-48-0) set\_print\_level() (kafe.minuit.Minuit method), [56](#page-59-0) set\_strategy() (kafe.minuit.Minuit method), [56](#page-59-0) show() (kafe.plot.Plot method), [48](#page-51-0) show\_legend (kafe.plot.Plot attribute), [49](#page-52-0) stream (module), [65](#page-68-0) StreamDup (class in kafe.stream), [65](#page-68-0)

#### T

tolerance (kafe.minuit.Minuit attribute), [56](#page-59-0)

#### $\mathsf{U}$

update\_parameter\_data() (kafe.minuit.Minuit method), [56](#page-59-0)

# W

write() (kafe.stream.StreamDup method), [66](#page-69-0) write\_formatted() (kafe.dataset.Dataset method), [41](#page-44-0) write\_timestamp() (kafe.stream.StreamDup method), [66](#page-69-0)

write\_to\_file() (kafe.stream.StreamDup method), [66](#page-69-0) write\_to\_stdout() (kafe.stream.StreamDup method), [66](#page-69-0)

### X

x\_name (kafe.function\_tools.FitFunction attribute), [64](#page-67-0)

#### Z

zero\_pad\_lower\_triangle() (in module kafe.numeric\_tools), [65](#page-68-0)